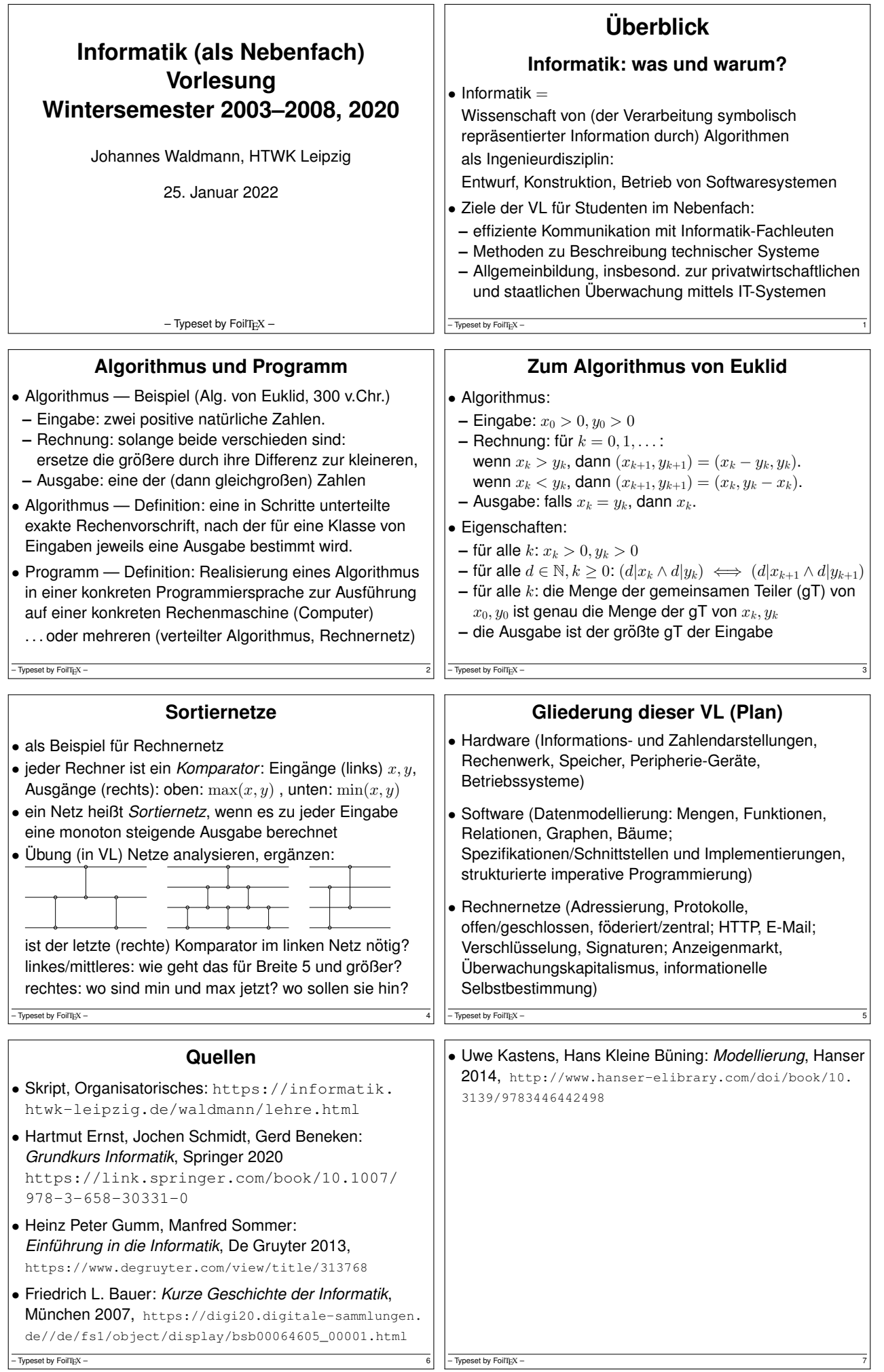

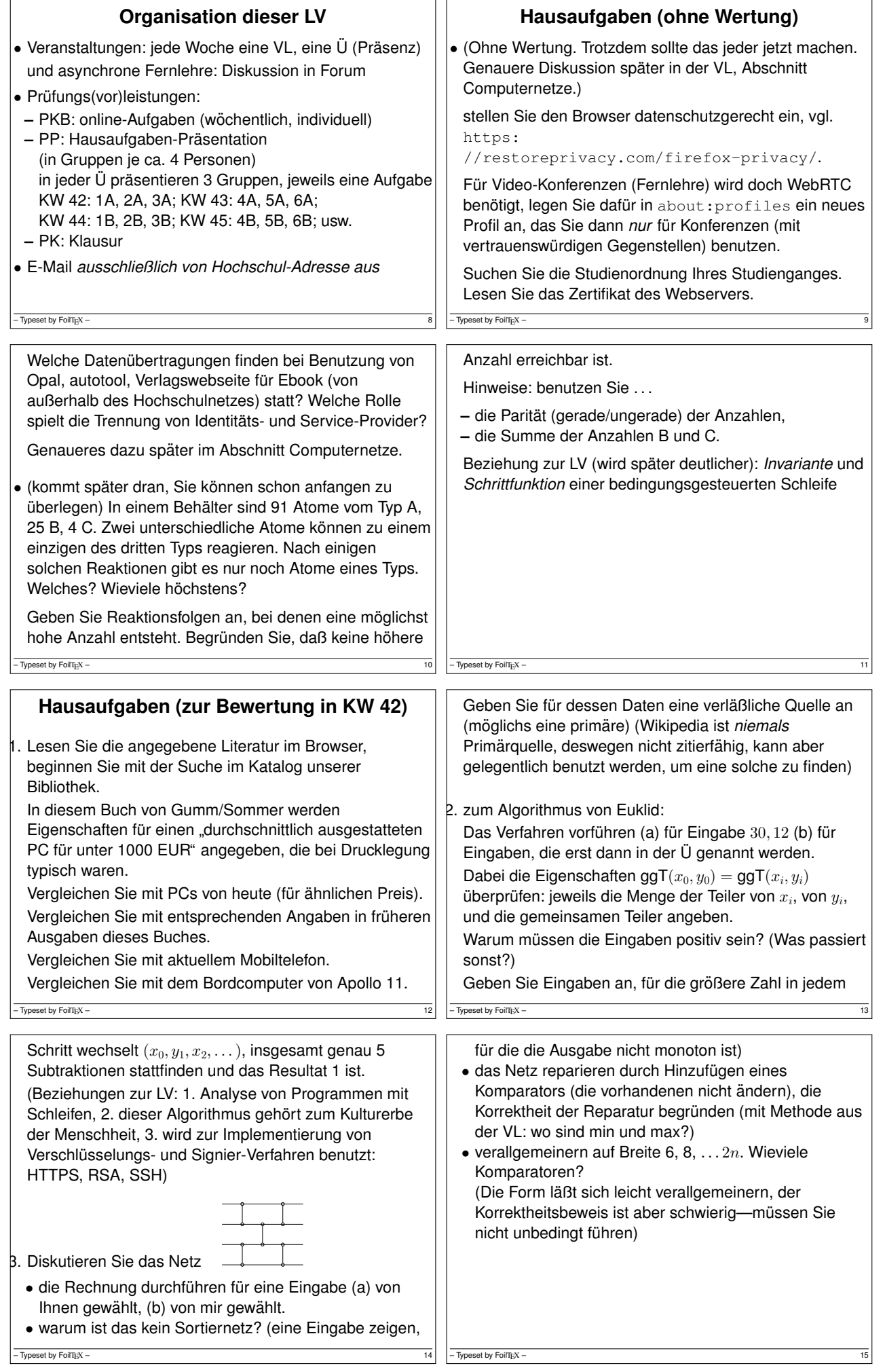

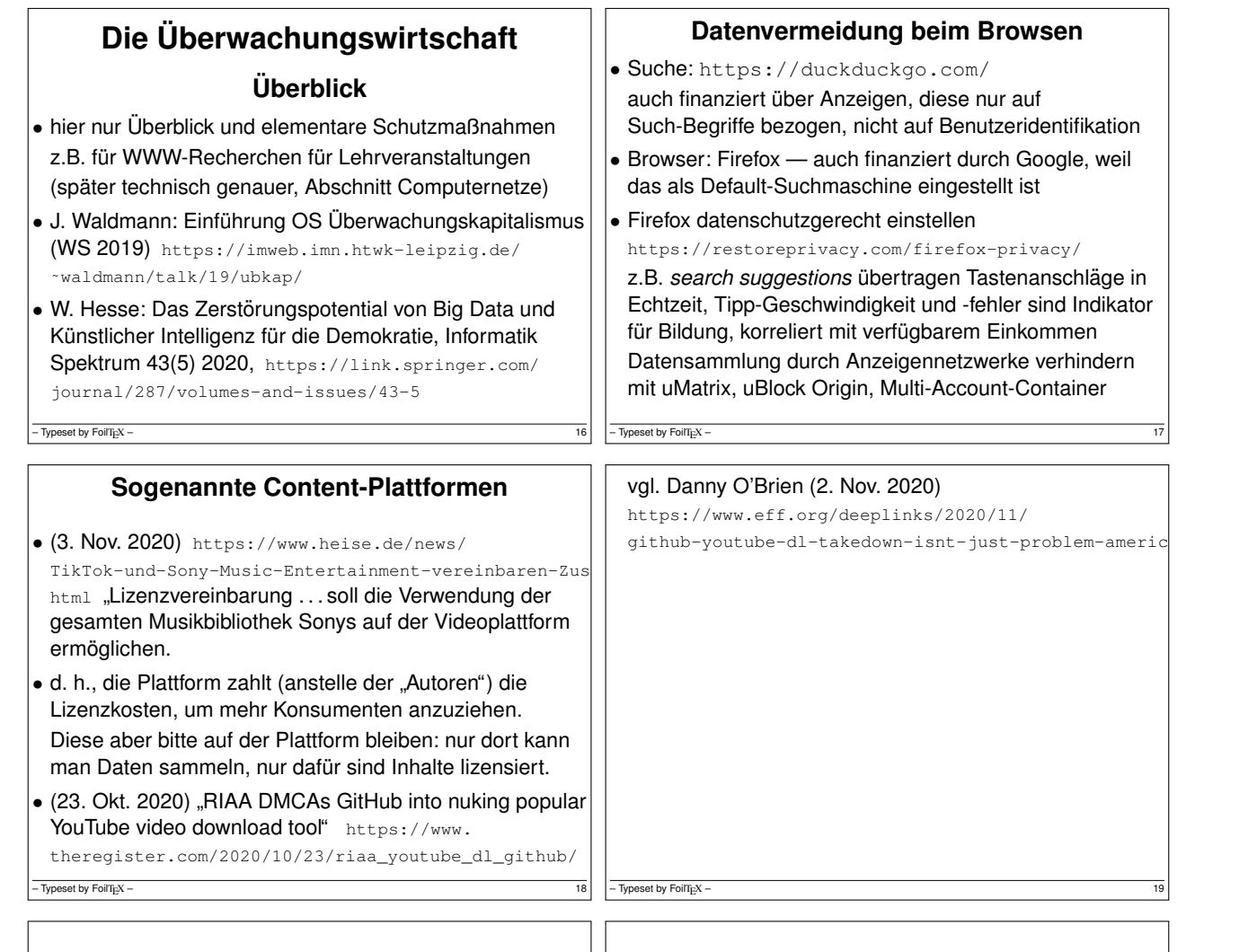

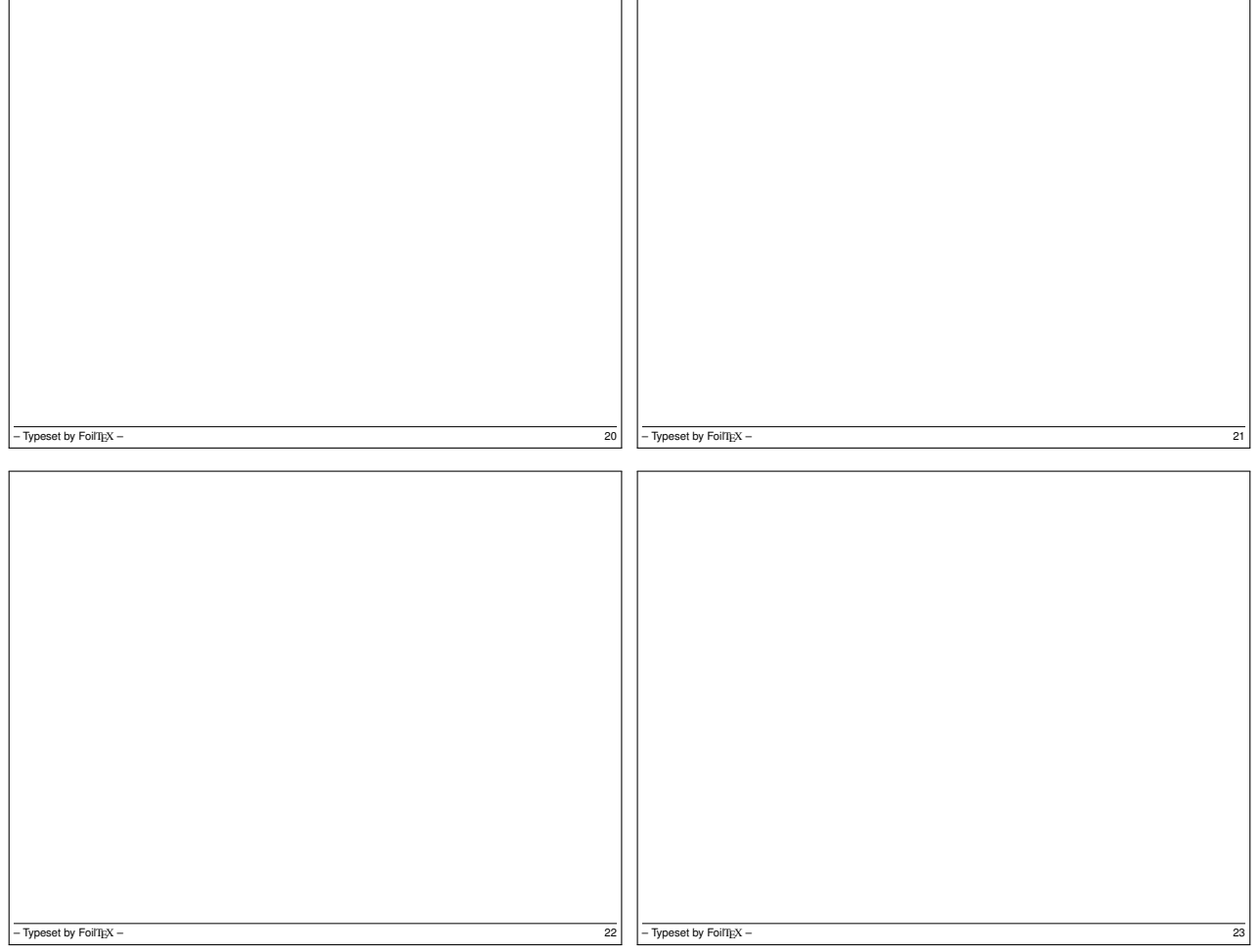

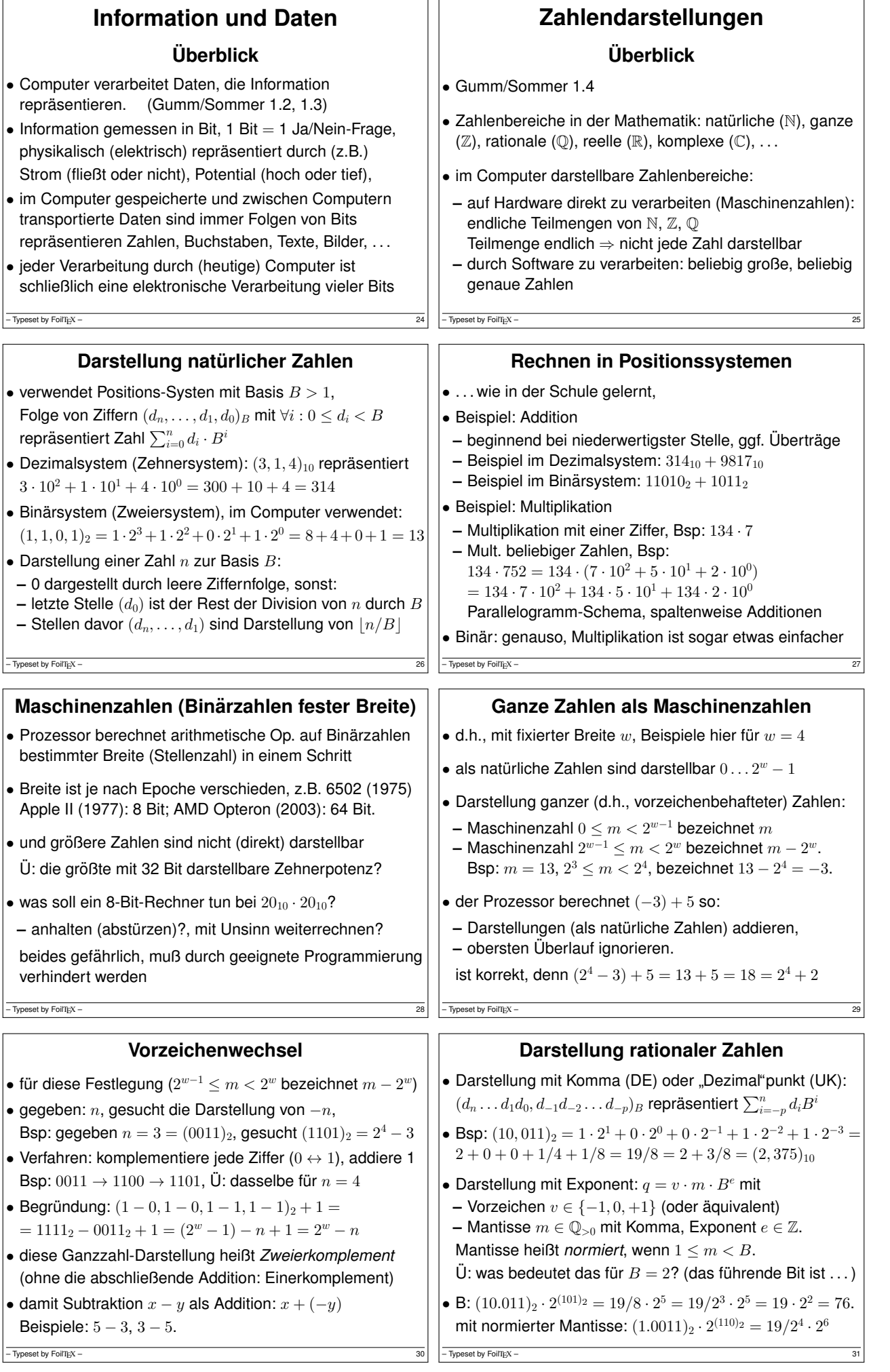

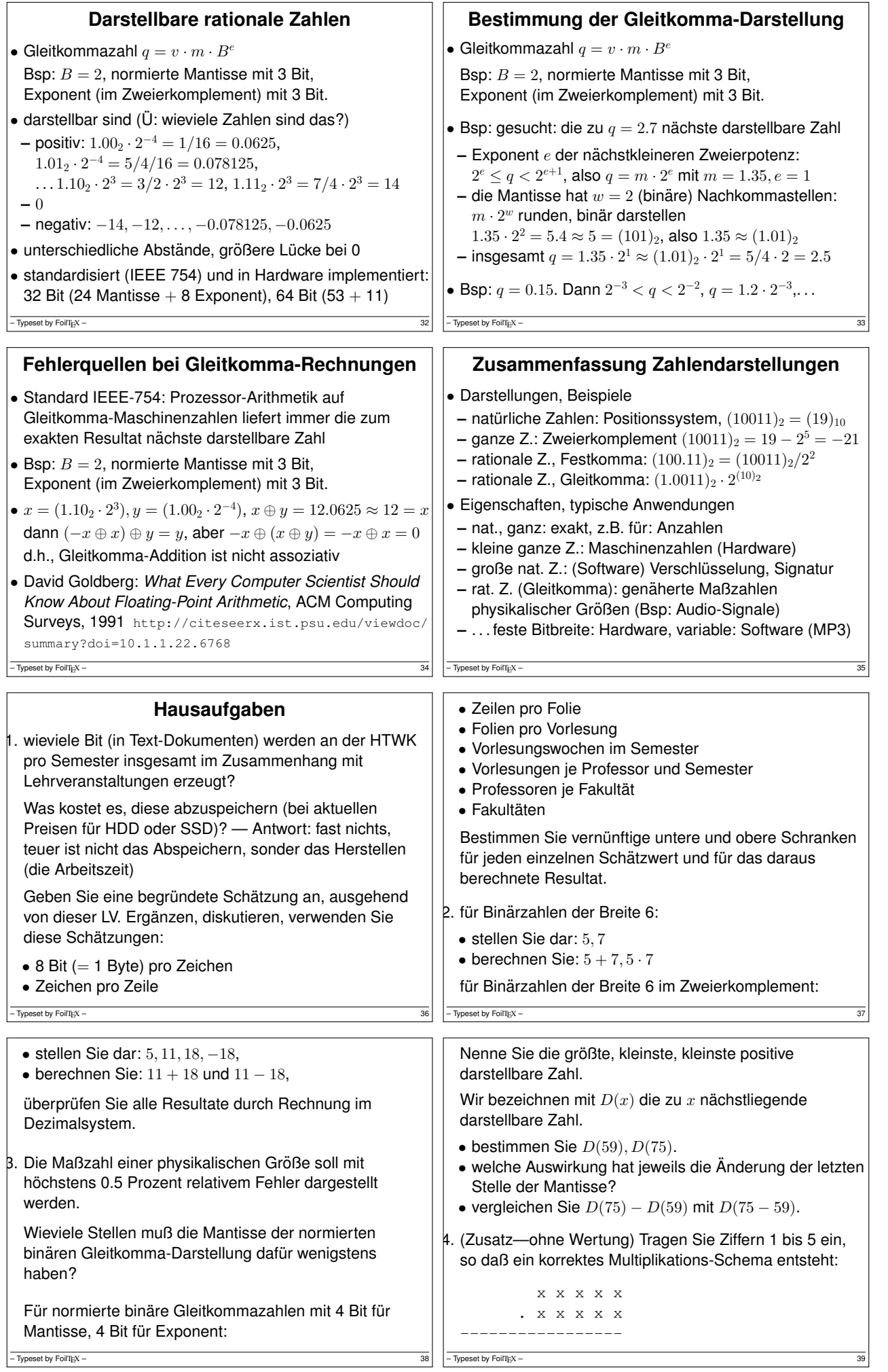

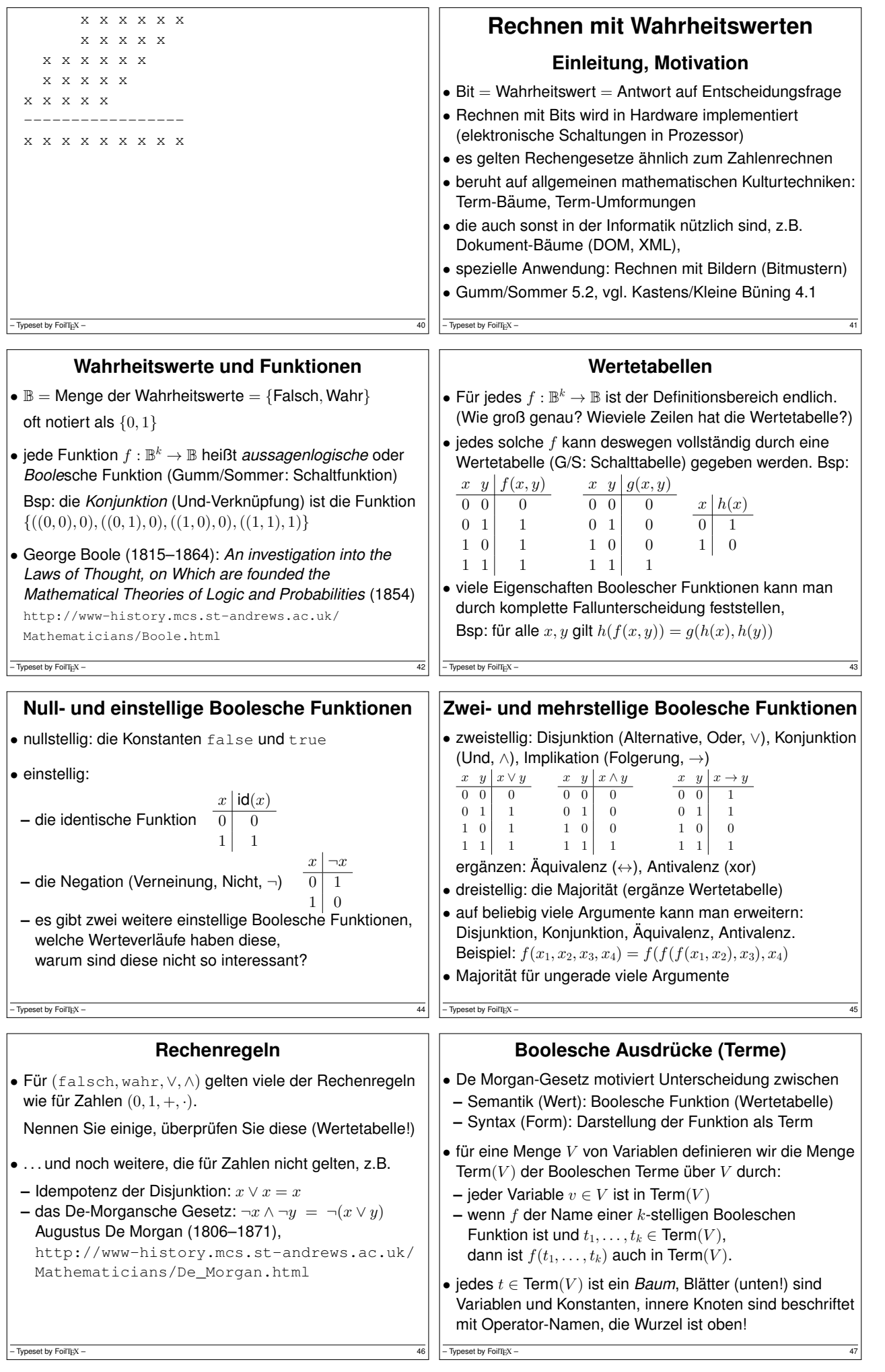

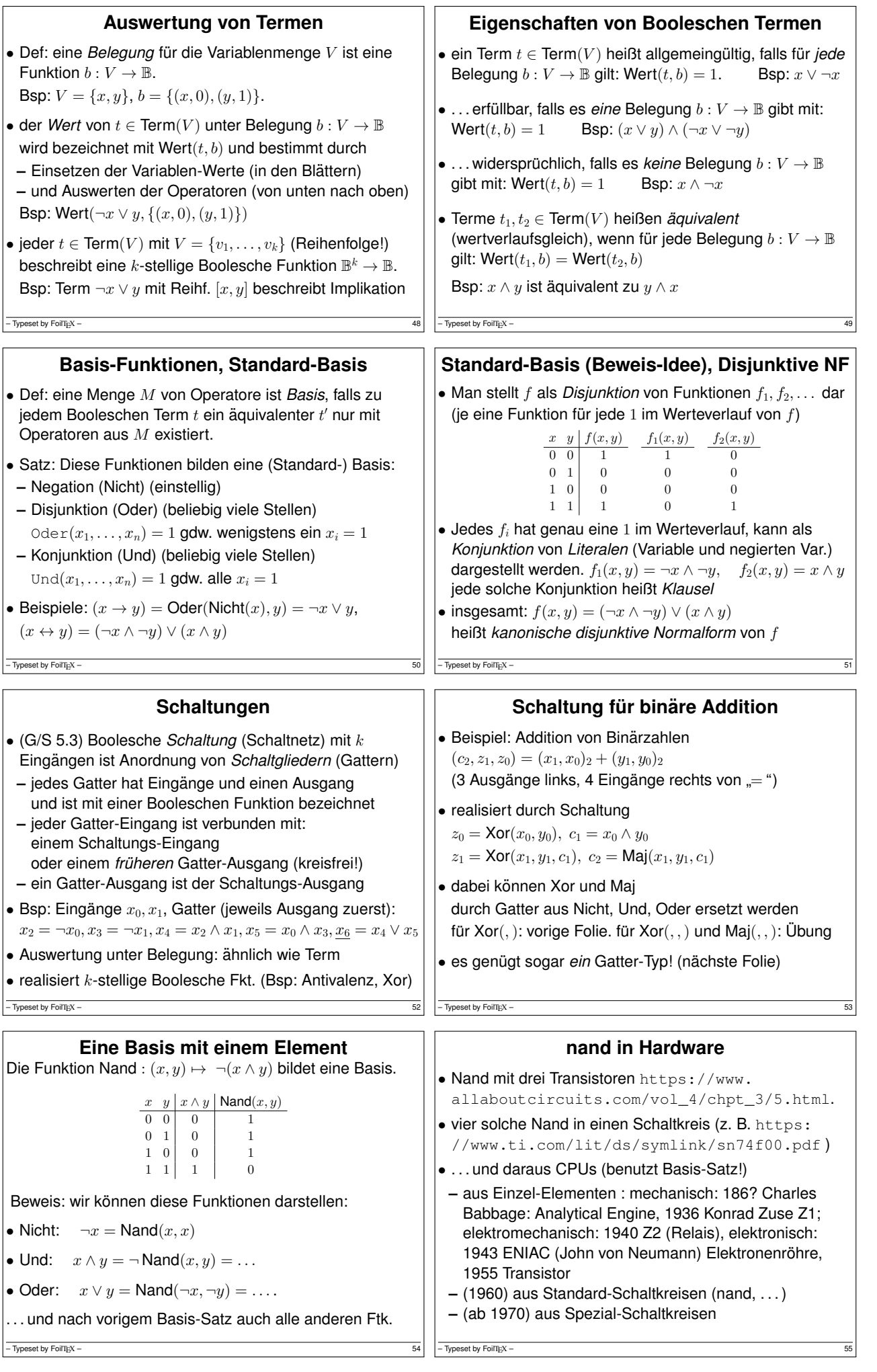

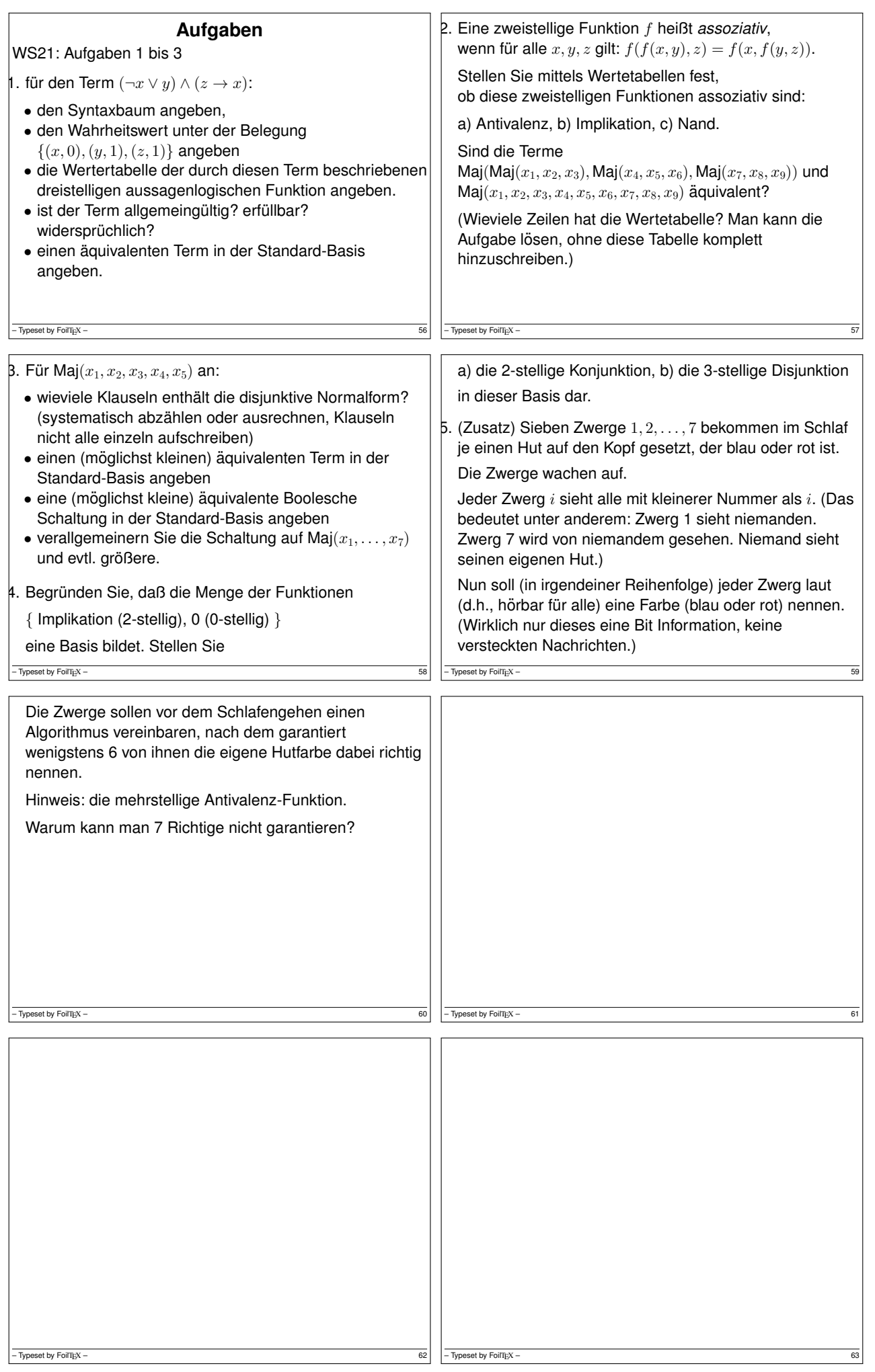

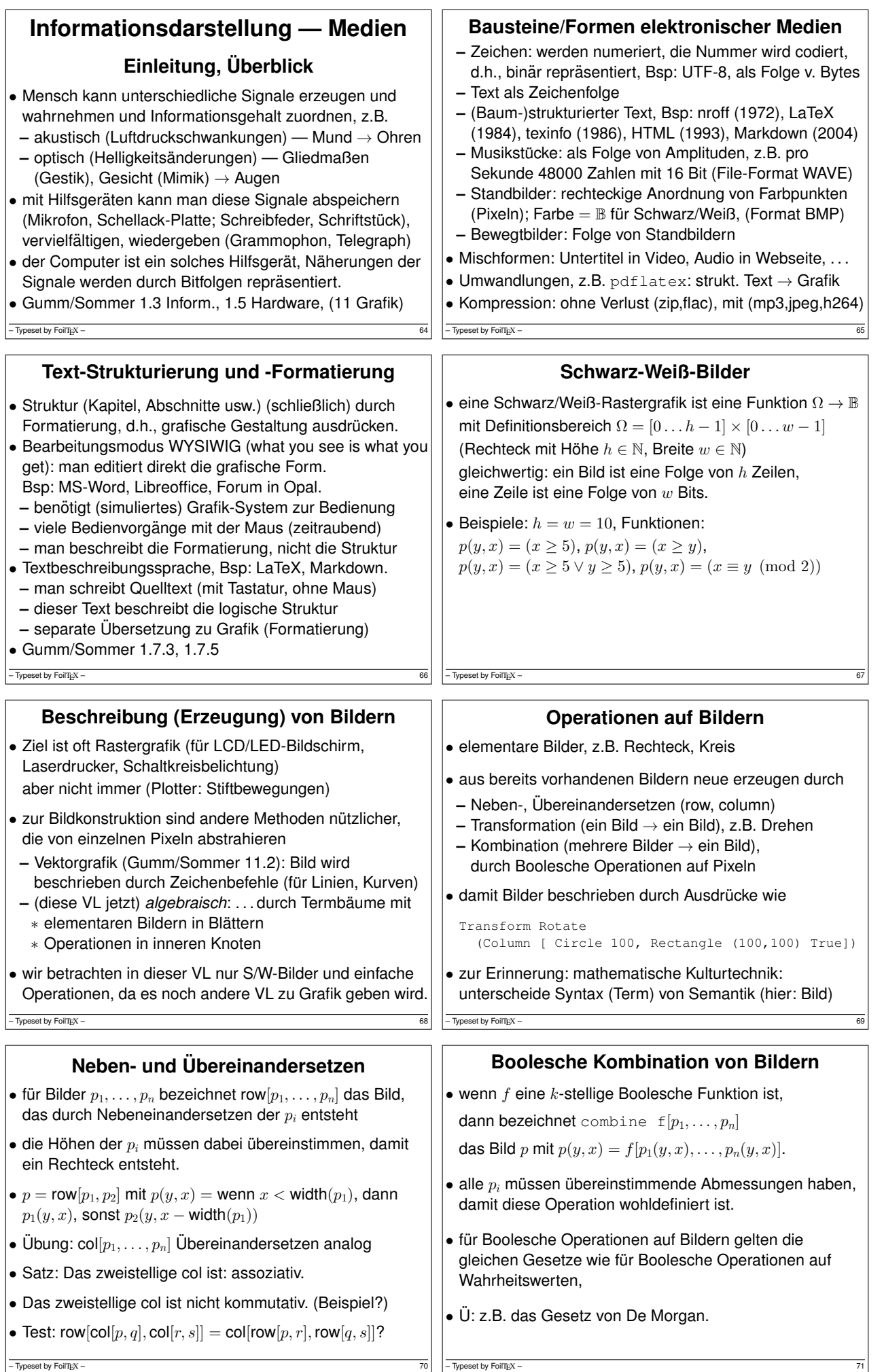

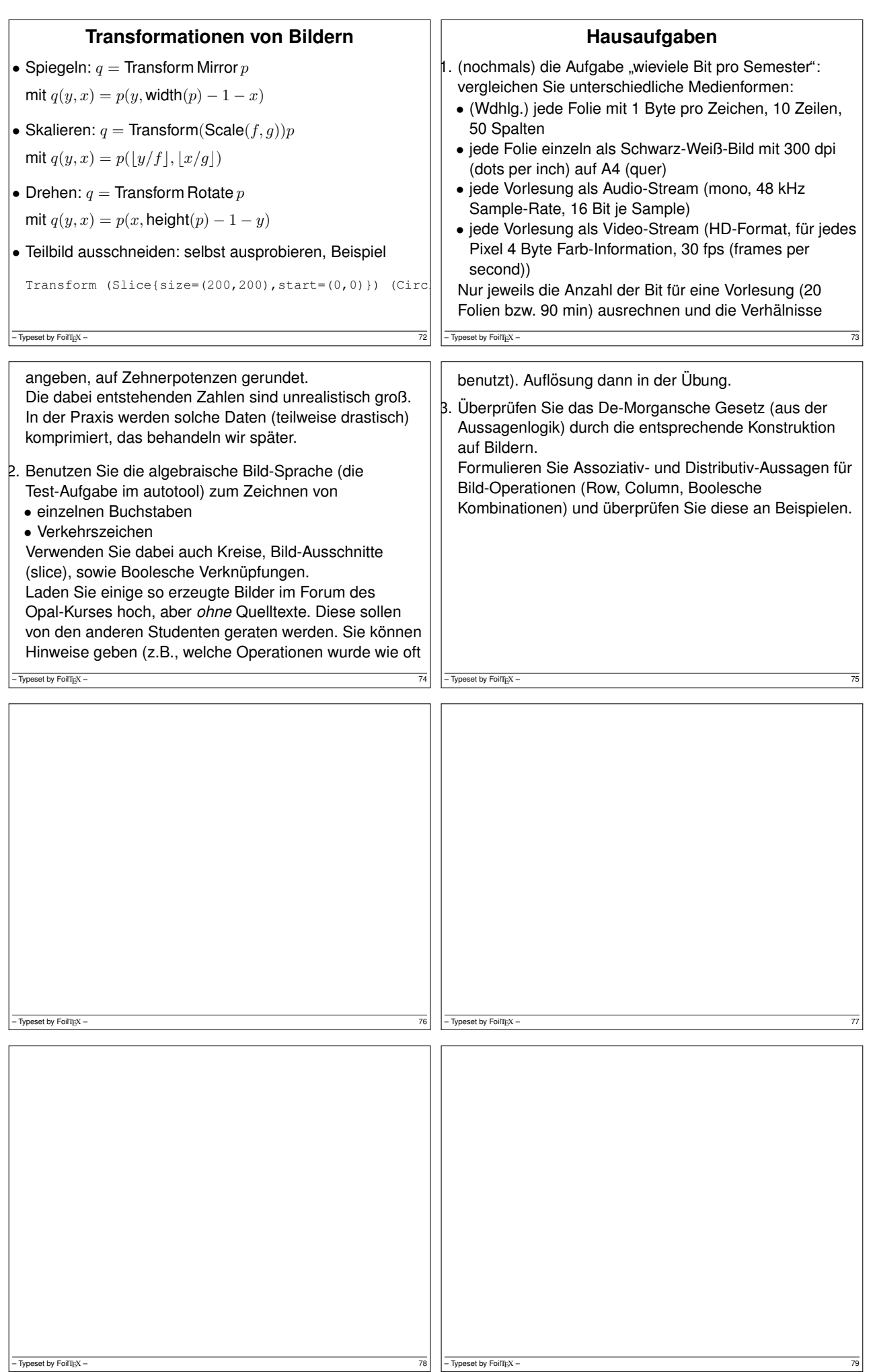

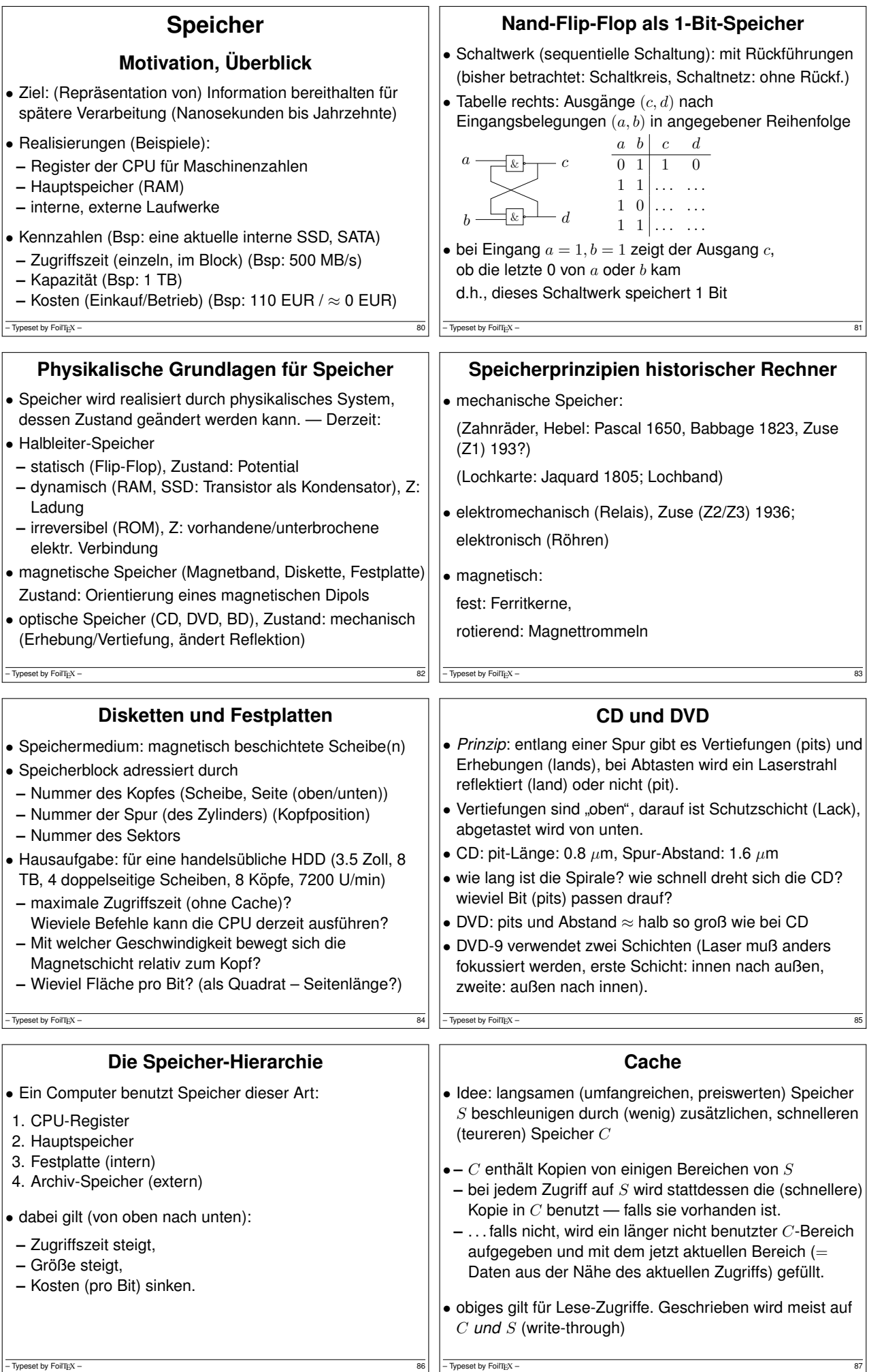

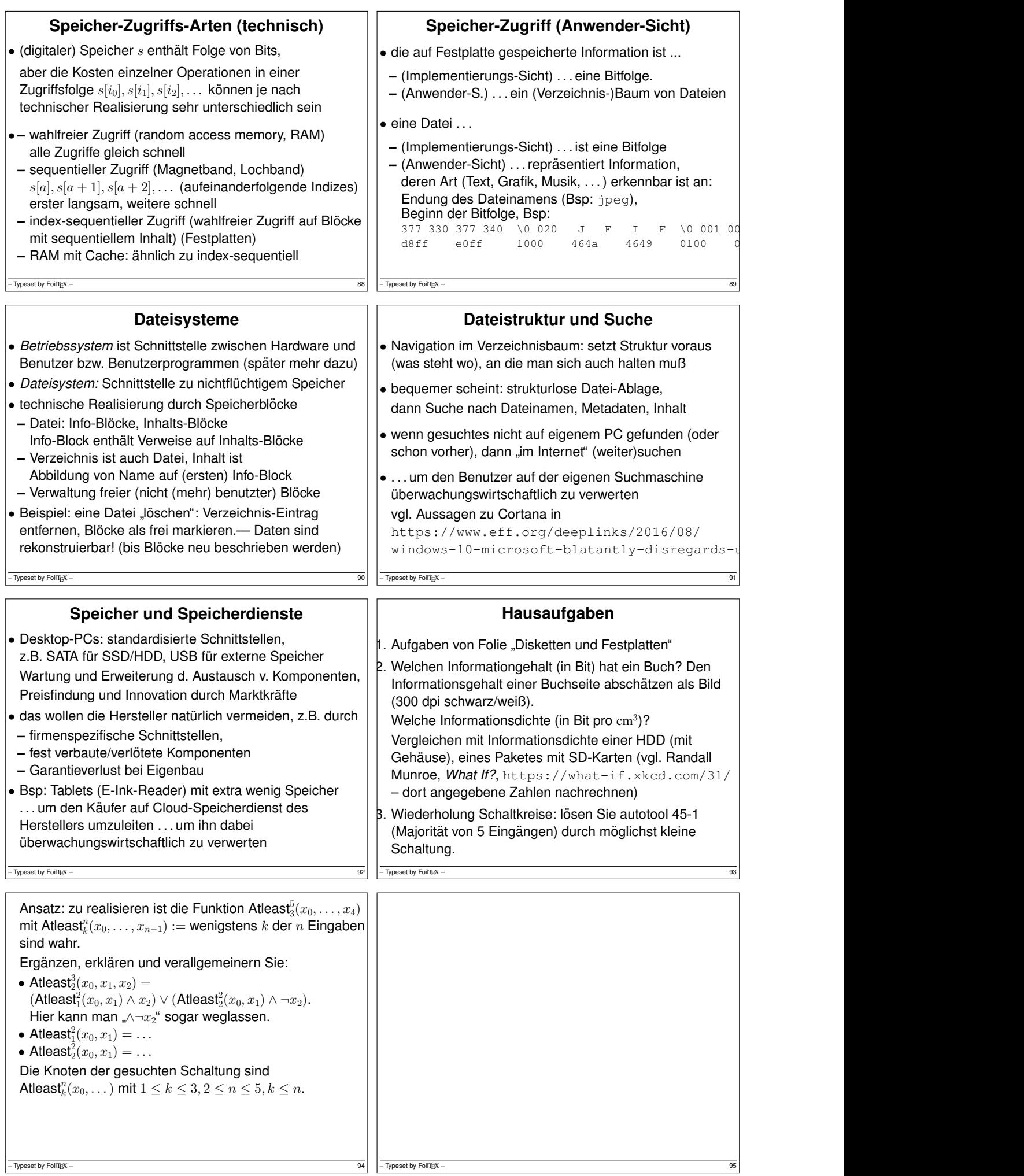

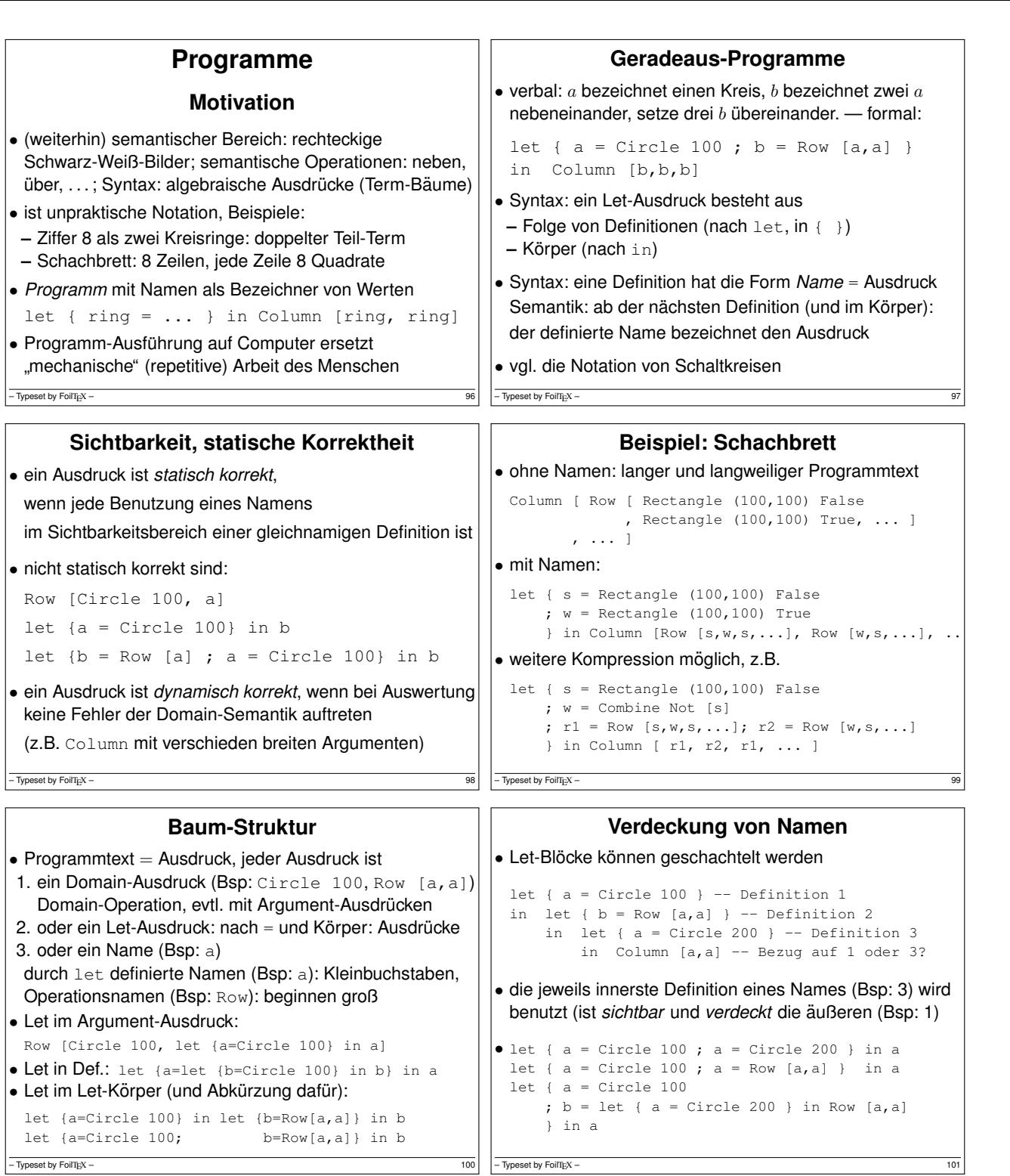

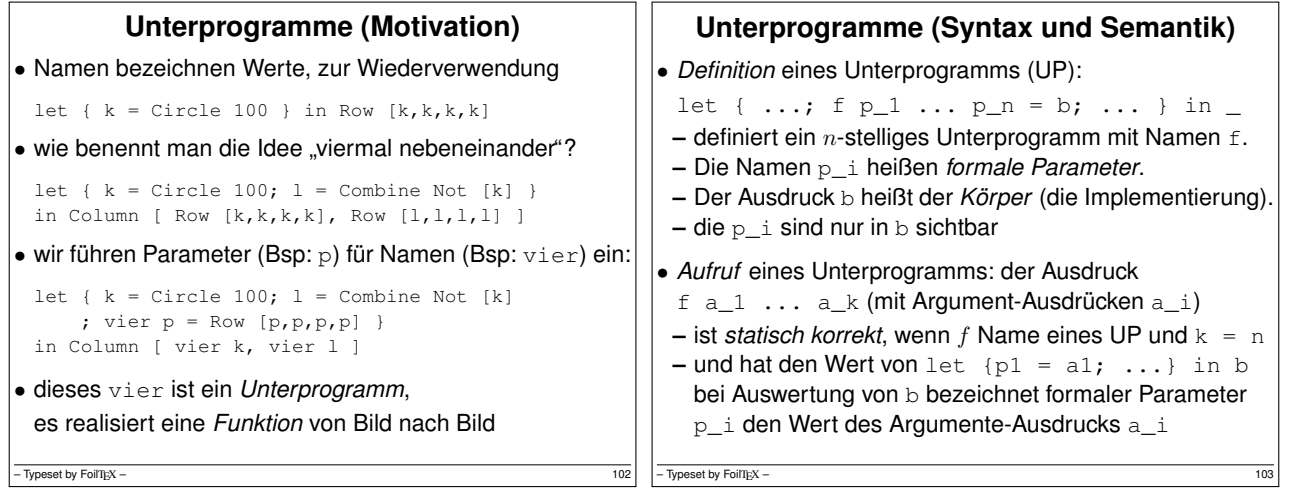

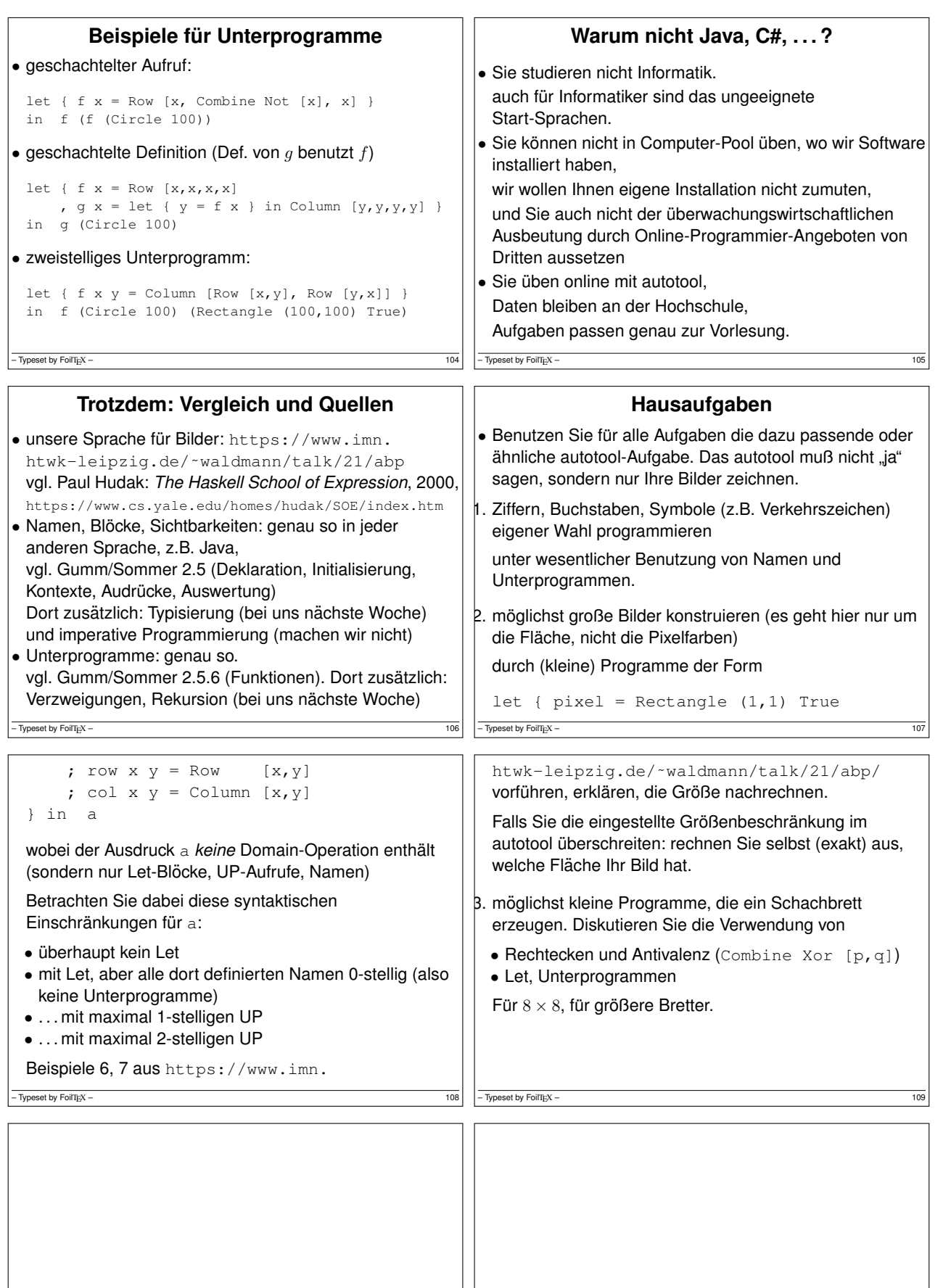

 $-$  Typeset by FoilTEX – 111  $-$  Typeset by FoilTEX – 111

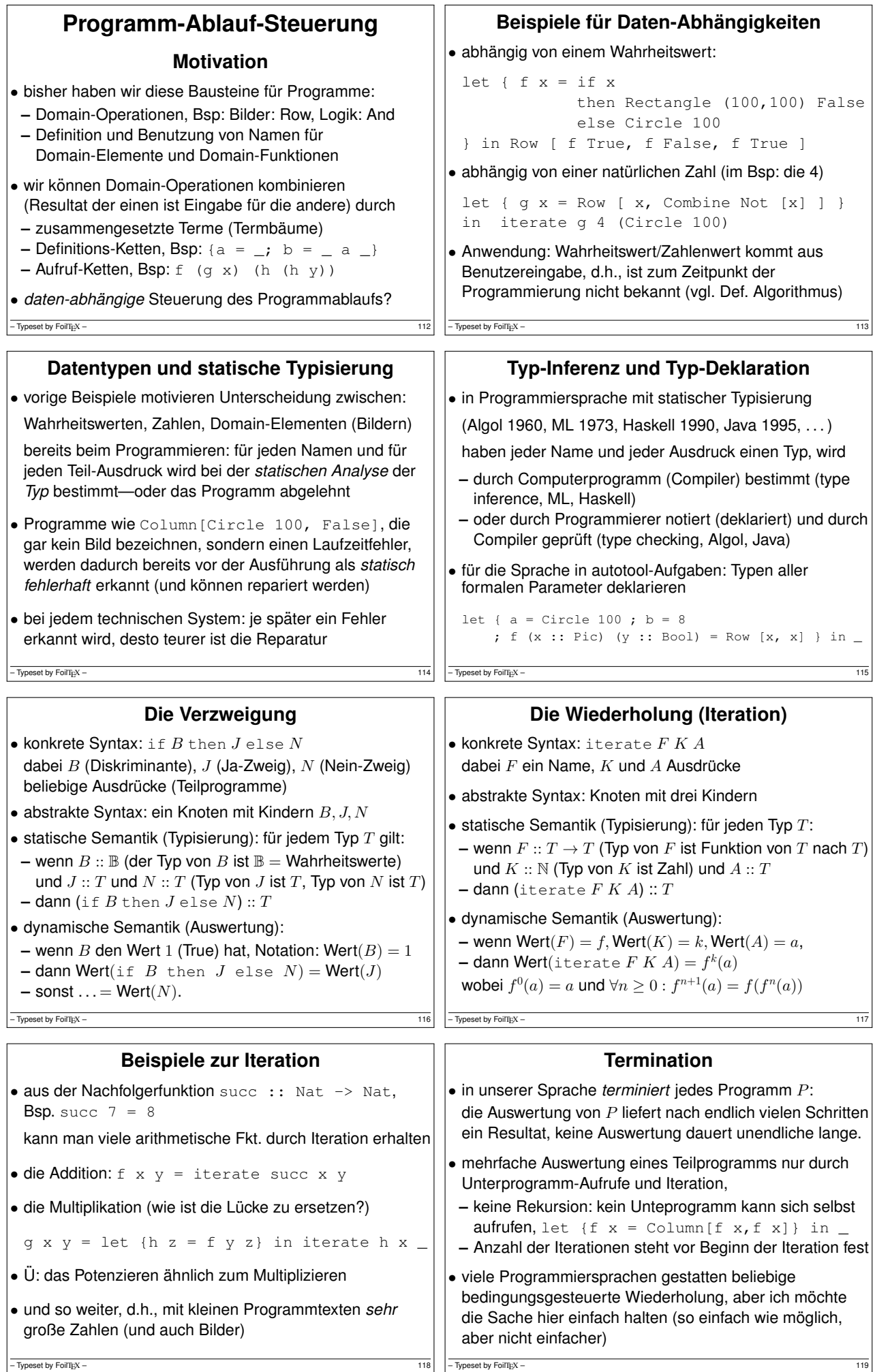

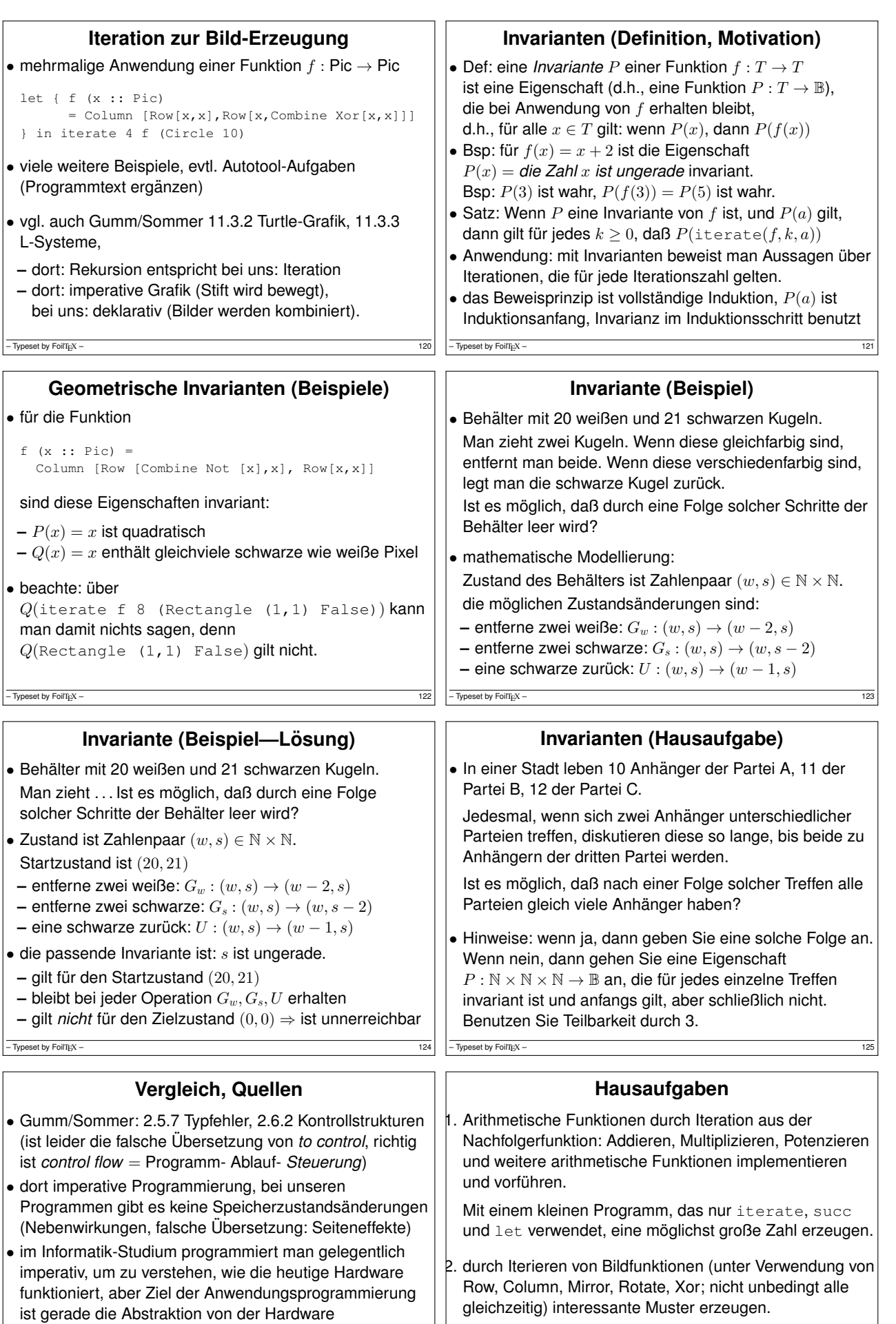

• zur Abschreckung auch Sprachen ohne statisches Typsystem (d.h., unsicher, ineffizient): Javascript, Python

 $-\overline{ \text{Typeset by FoiT} \text{E} \text{X}} - \frac{126}{26}$ 

let {  $f(x::Pic) =$ 

– Typeset by FoilTEX – 127

Beispiel

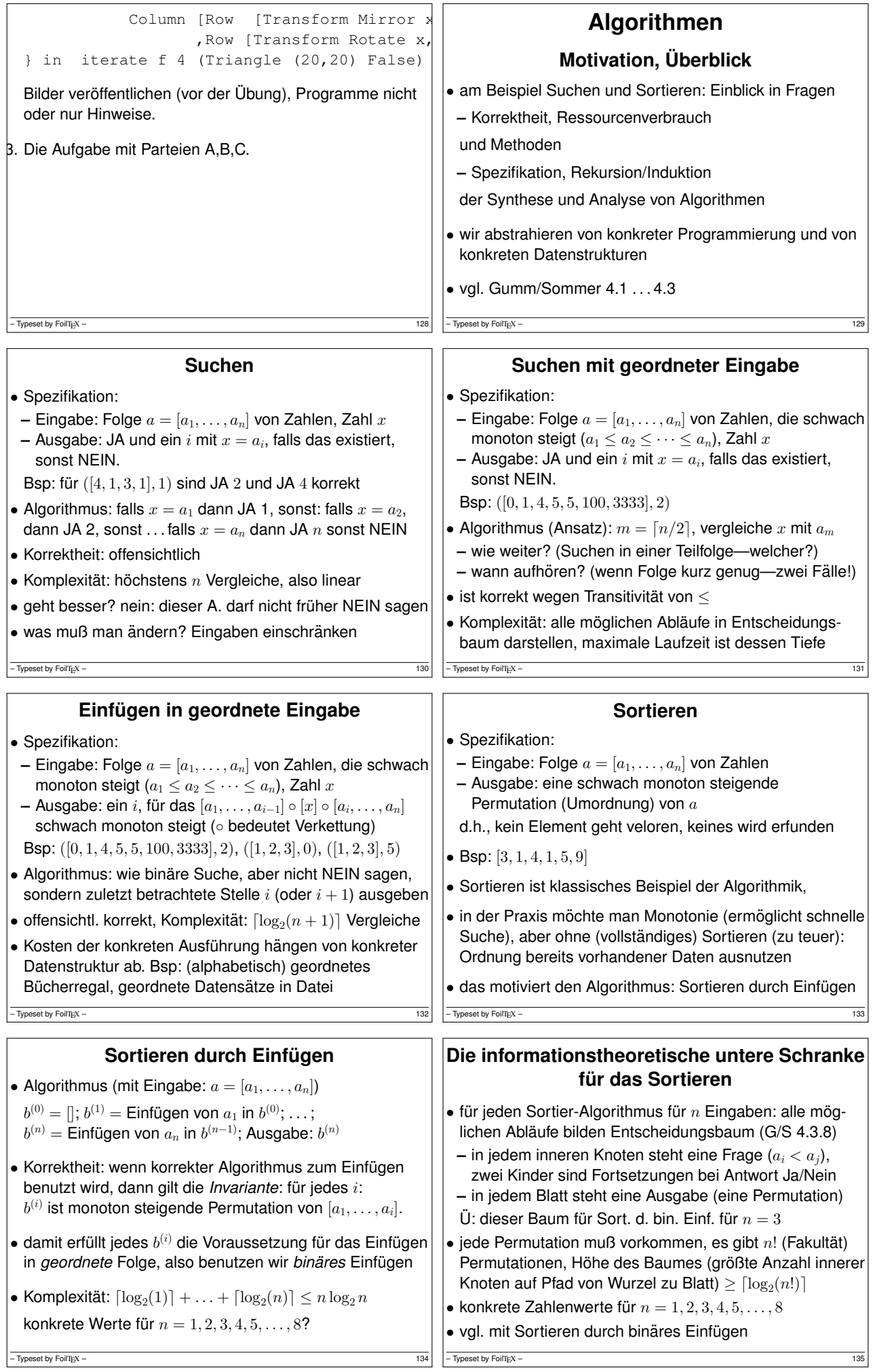

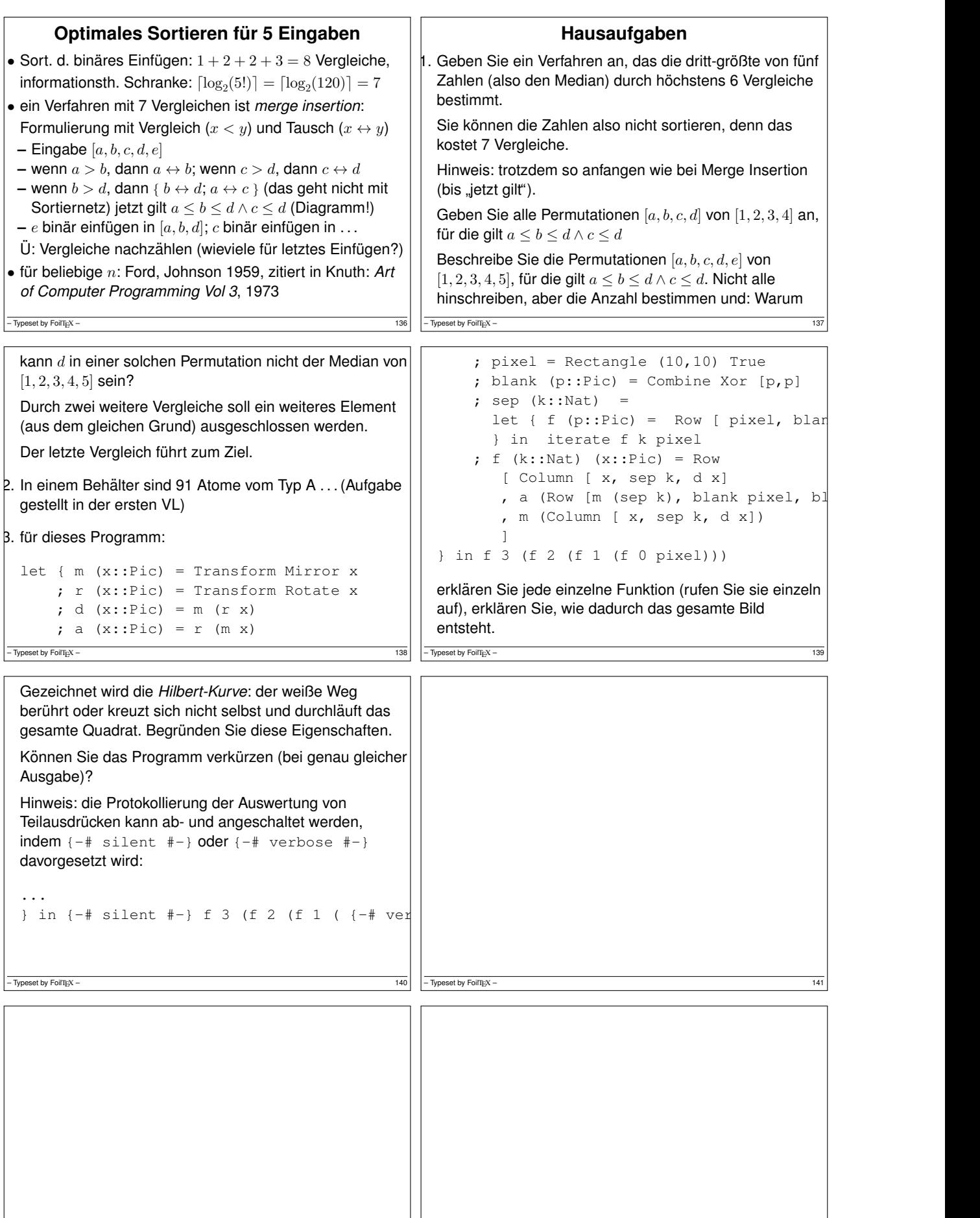

 $-\frac{142}{\text{Typeset by FoITIEX}}$  – 143

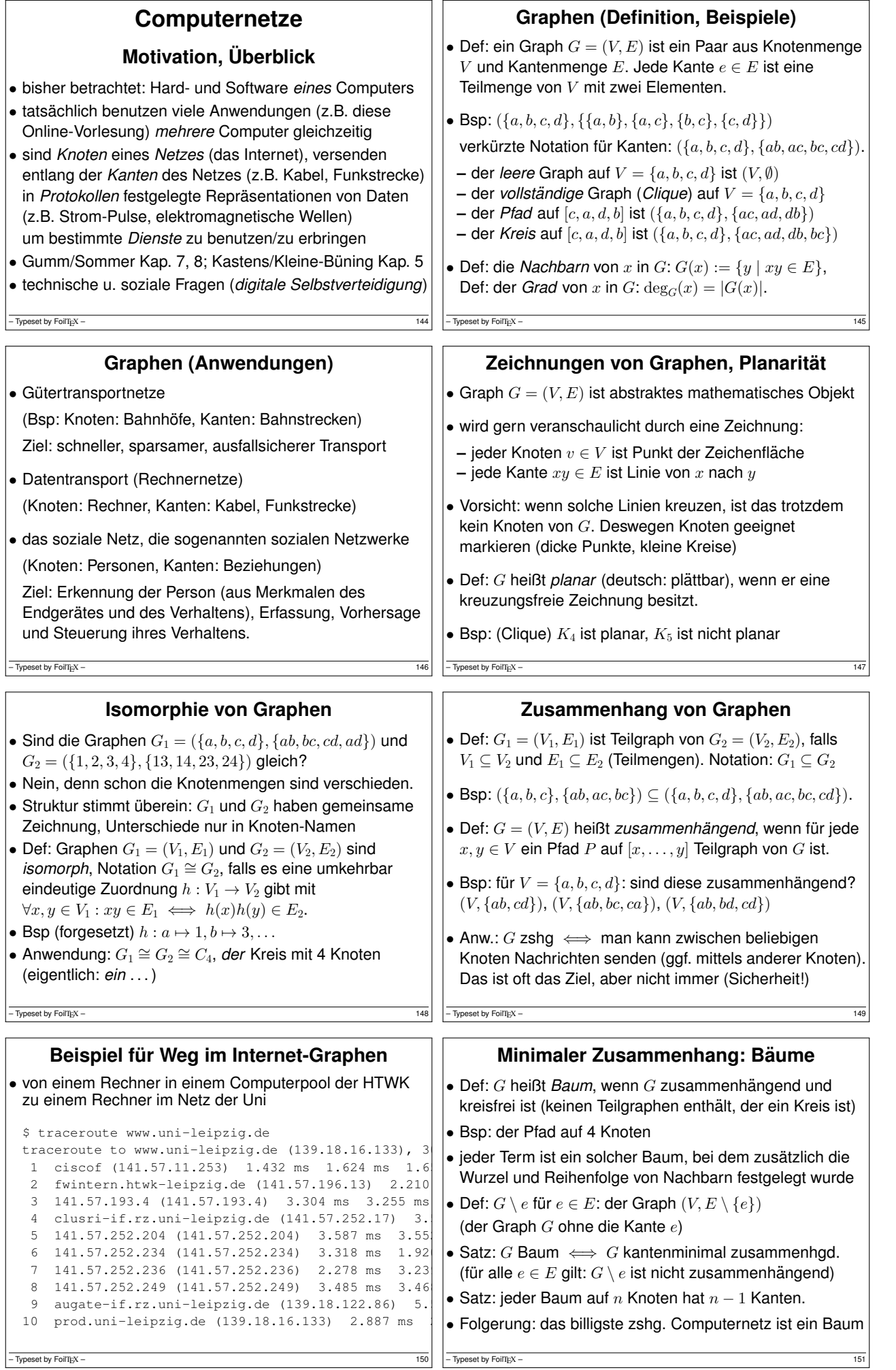

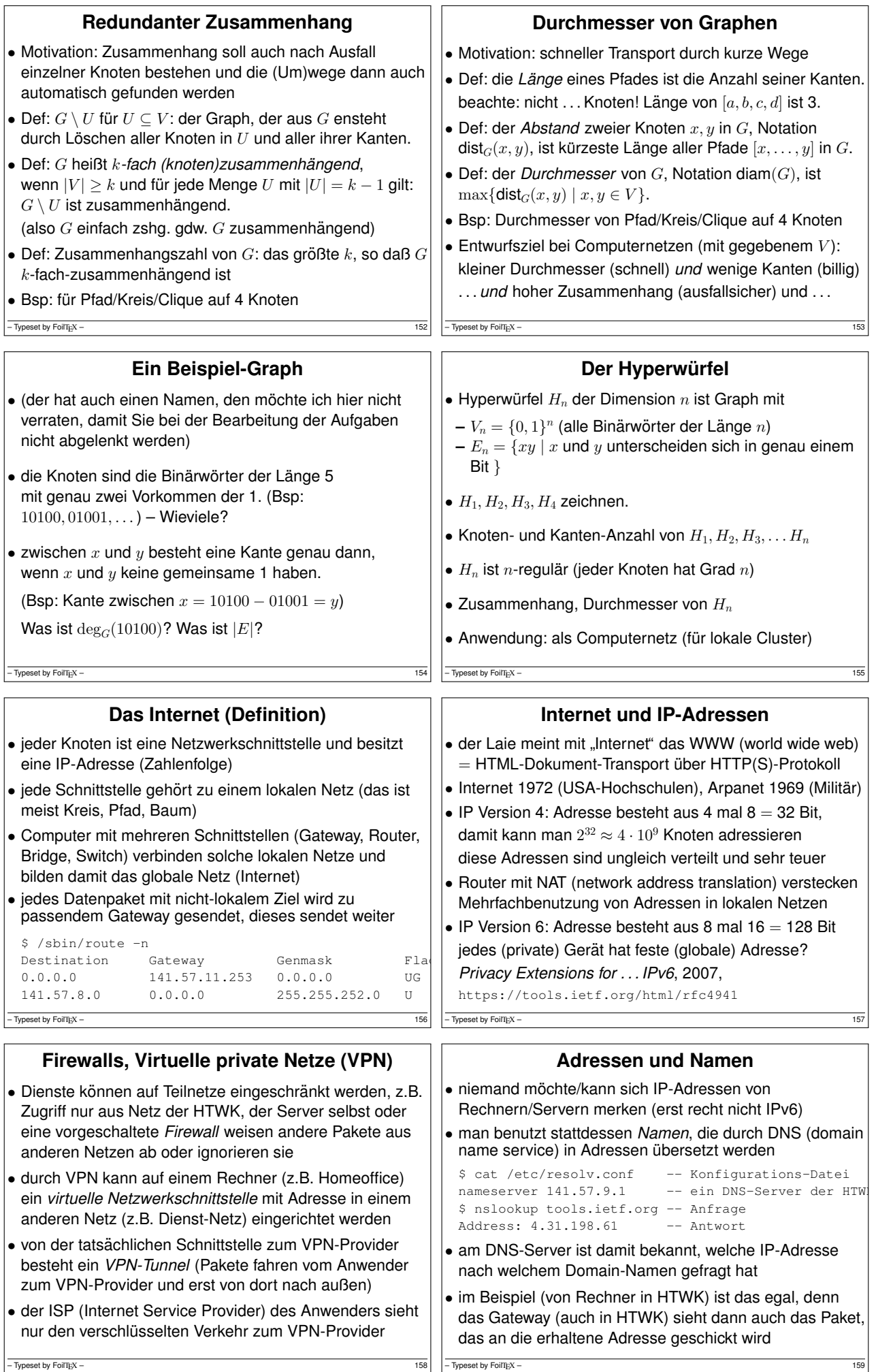

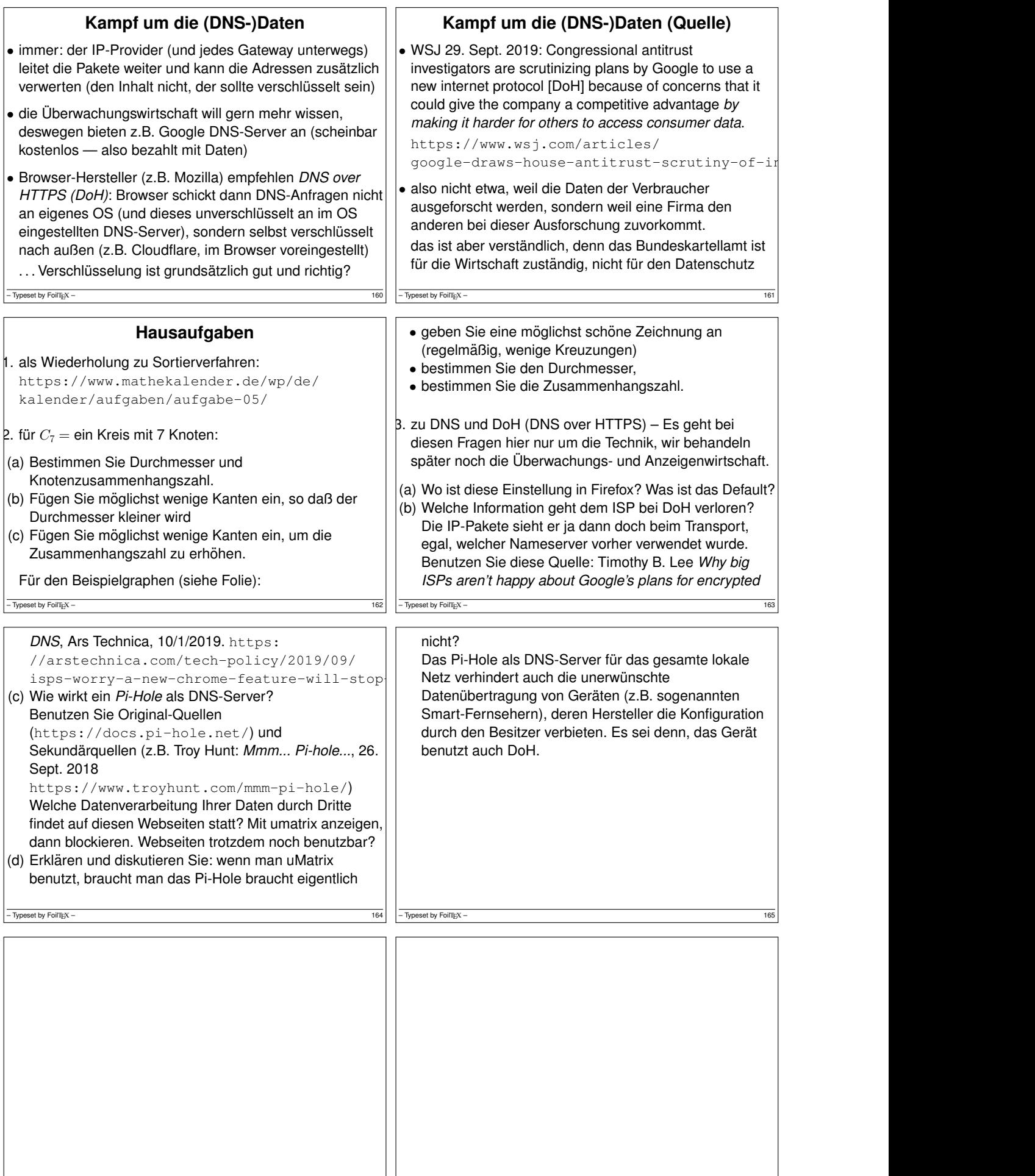

– Typeset by FoilTEX – 167  $-$  Typeset by FoilTEX – 167  $-$  Typeset by FoilTEX – 167  $-$  Typeset by FoilTEX – 167  $-$  Typeset by FoilTEX – 167  $-$  Typeset by FoilTEX – 167  $-$  Typeset by FoilTEX – 167  $-$  Typeset by FoilT

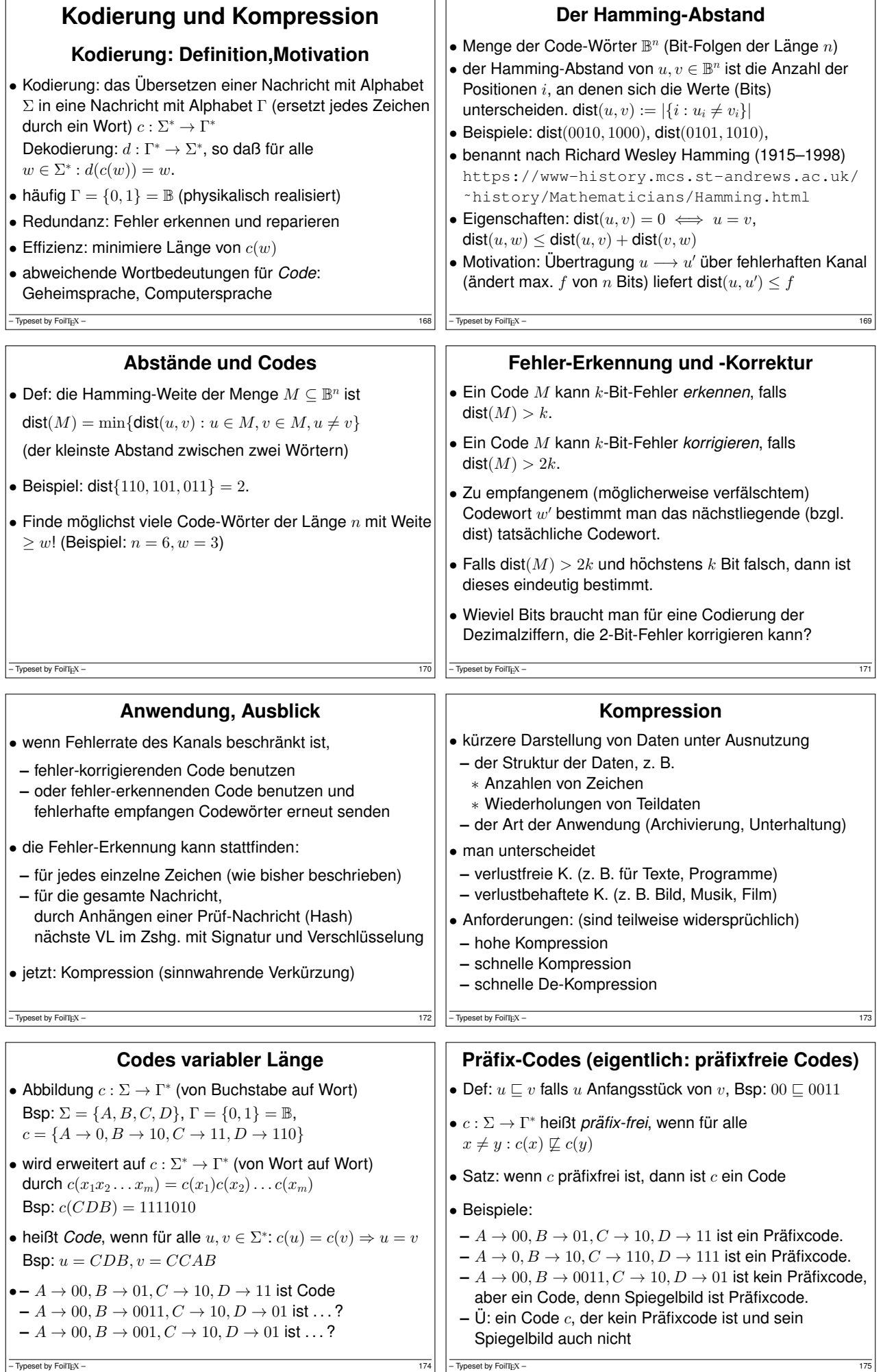

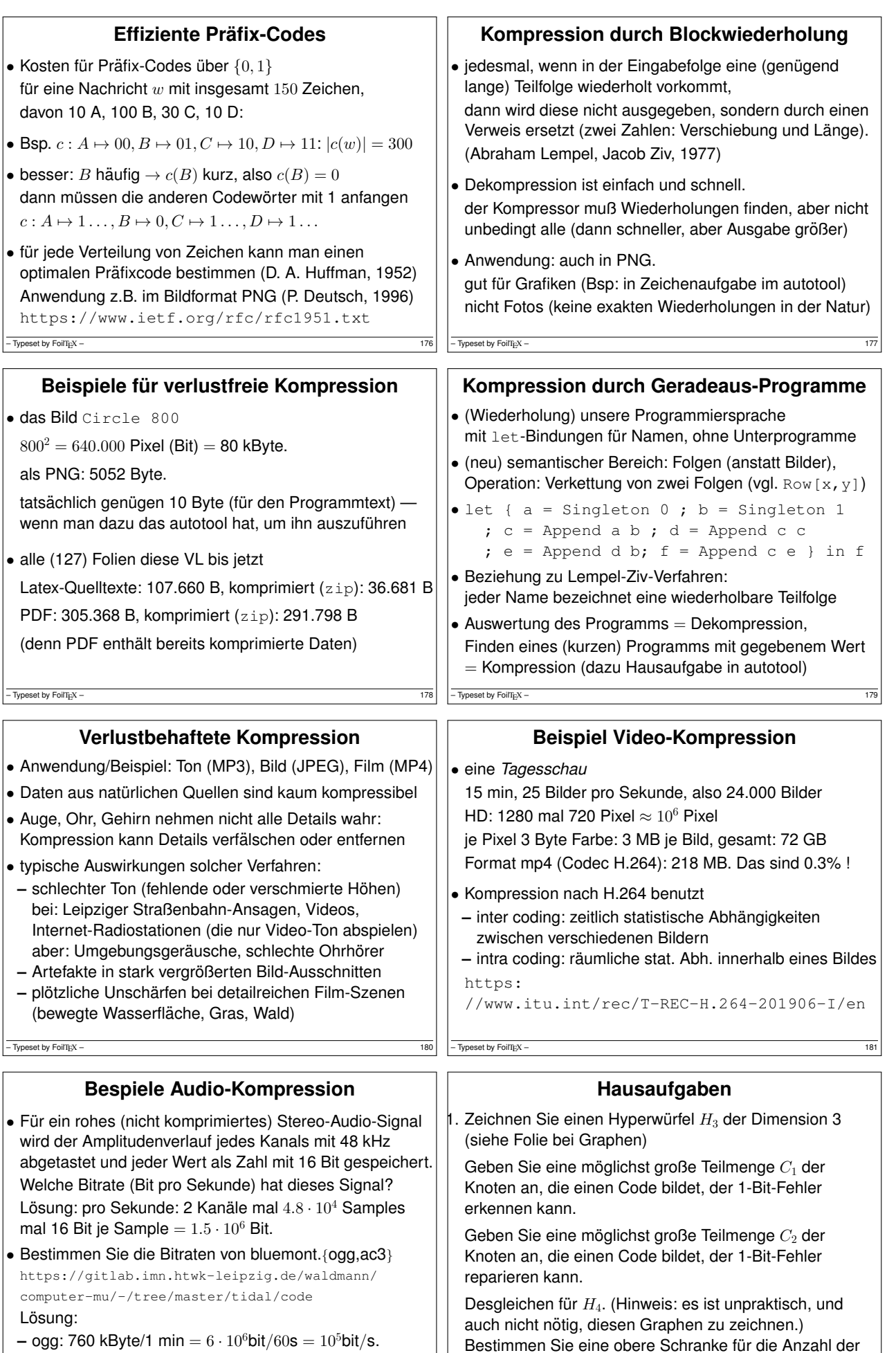

**–** ogg: 760 kByte/1 min = 6 ·10<sup>6</sup>bit/60<sup>s</sup> = 10<sup>5</sup>bit/s. **–** ac3: halbe Dateigroße ¨ <sup>⇒</sup> halbe Bitrate

 $\boxed{\phantom{156} - \text{Typeset by FoiTIEX} - \phantom{156} \phantom{156} \phantom{$ 

Elemente eines 1-Bit-Fehler-reparierenden Codes  $C$  im

 $-\overline{ \text{Typeset by FoiT} \text{EX}} - \frac{182}{182}$ 

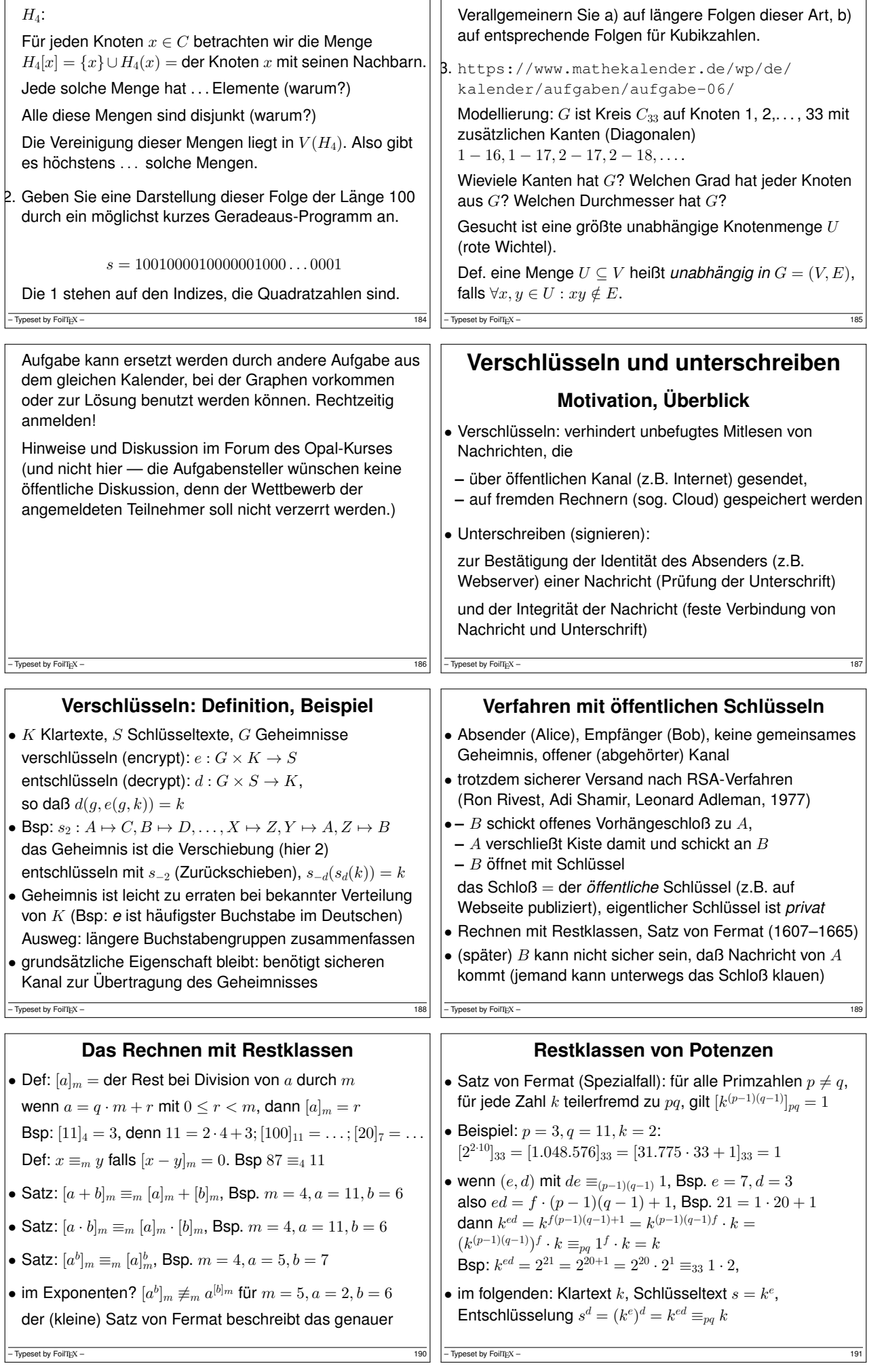

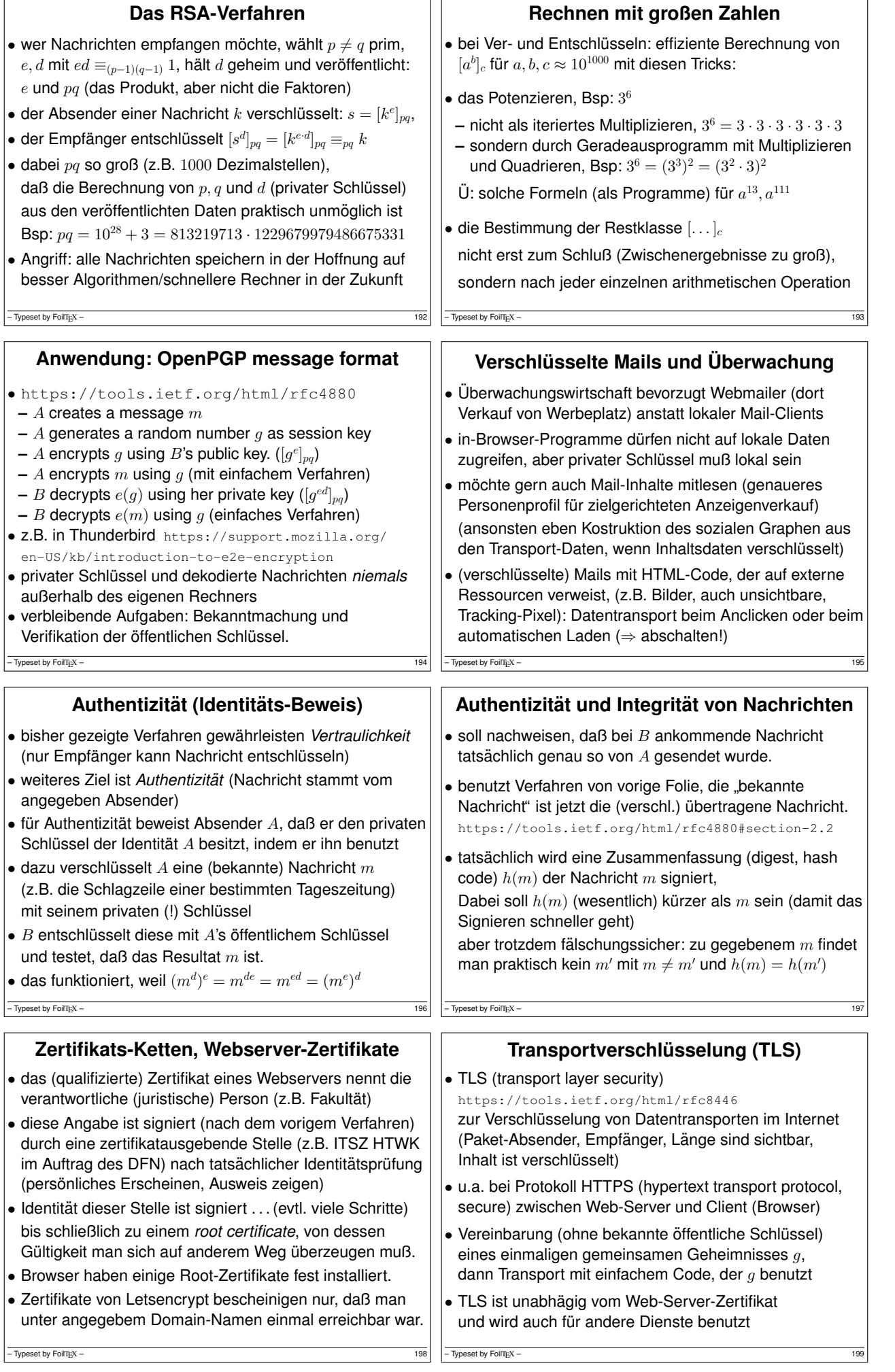

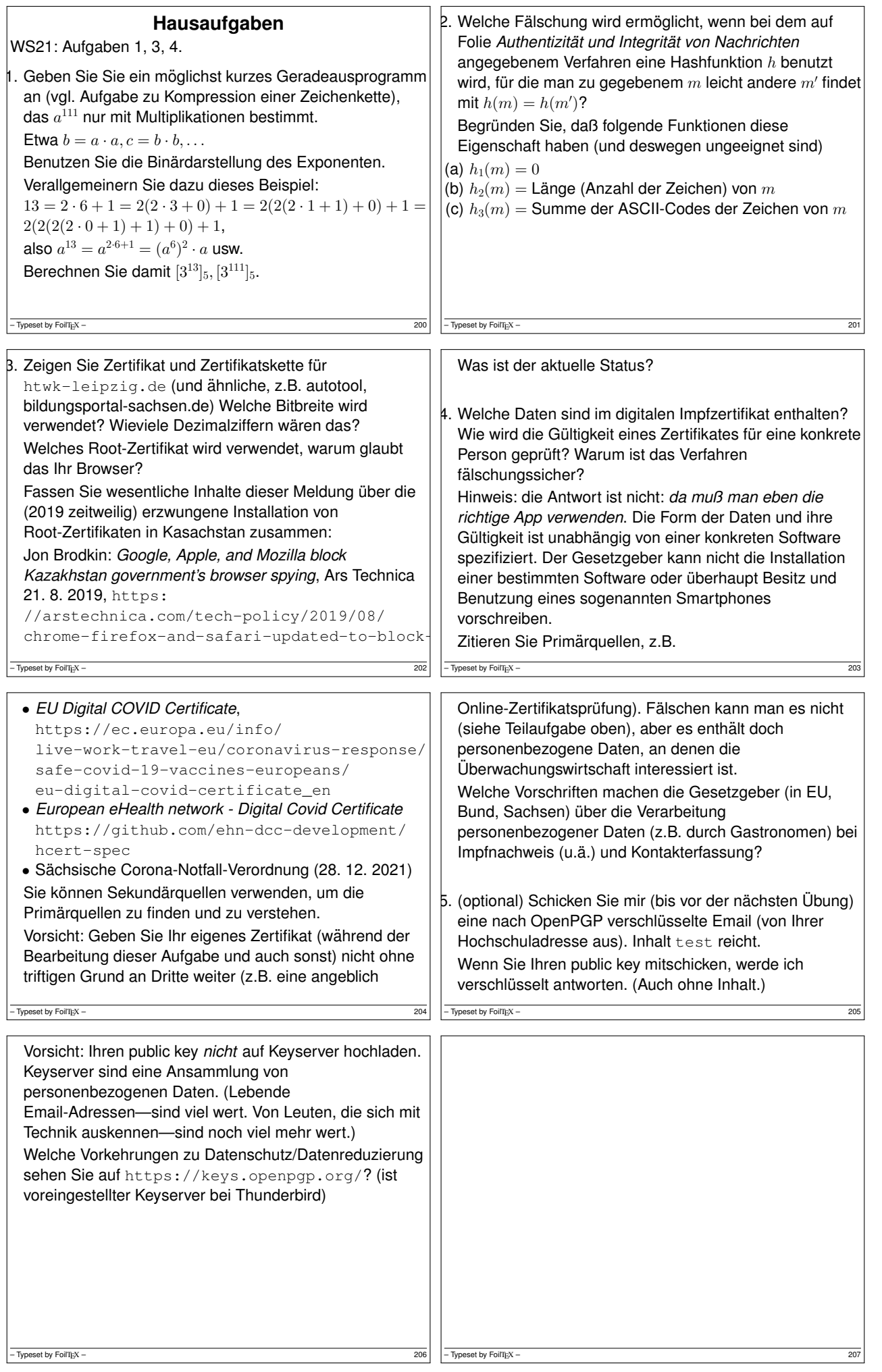

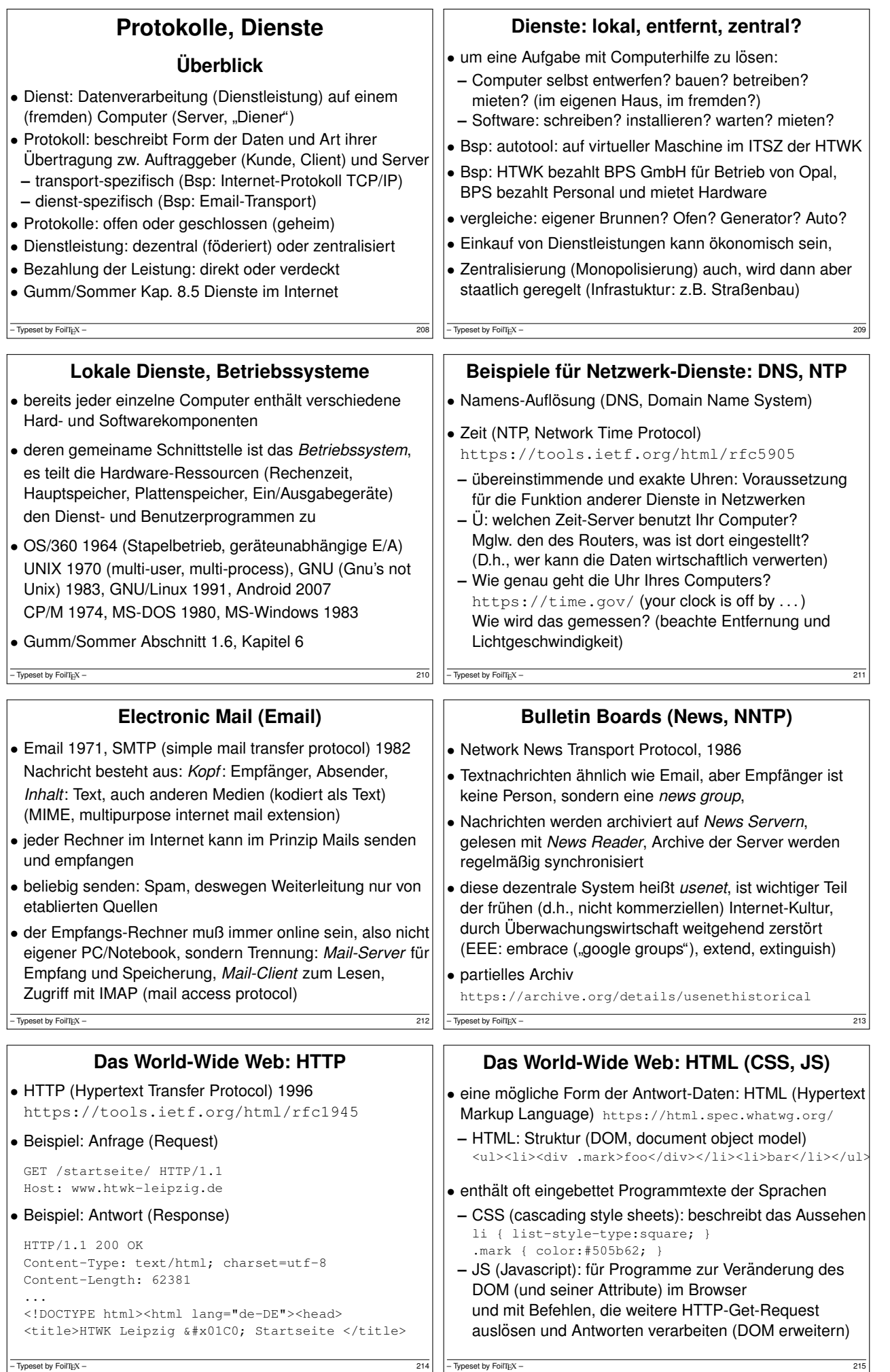

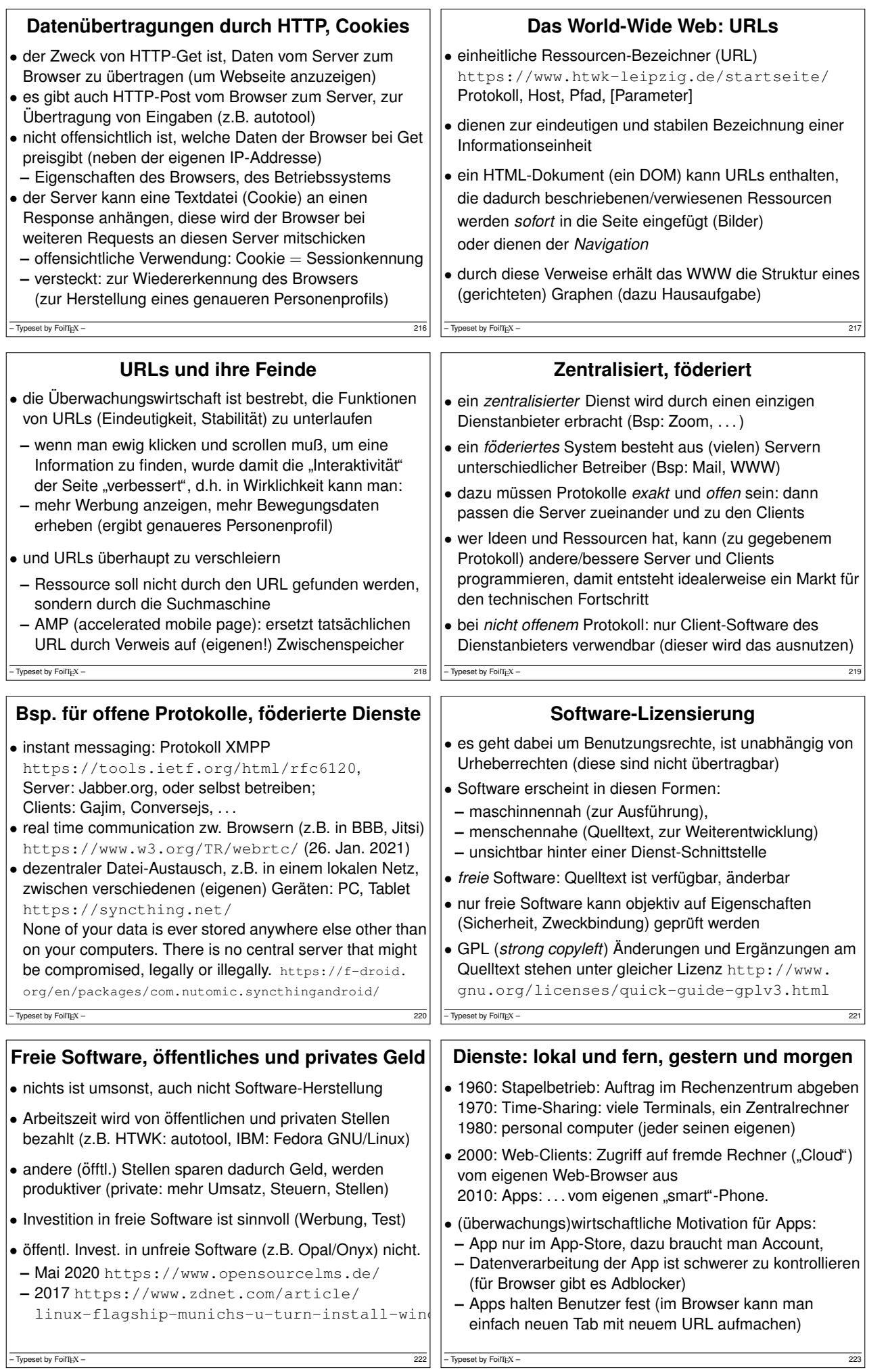

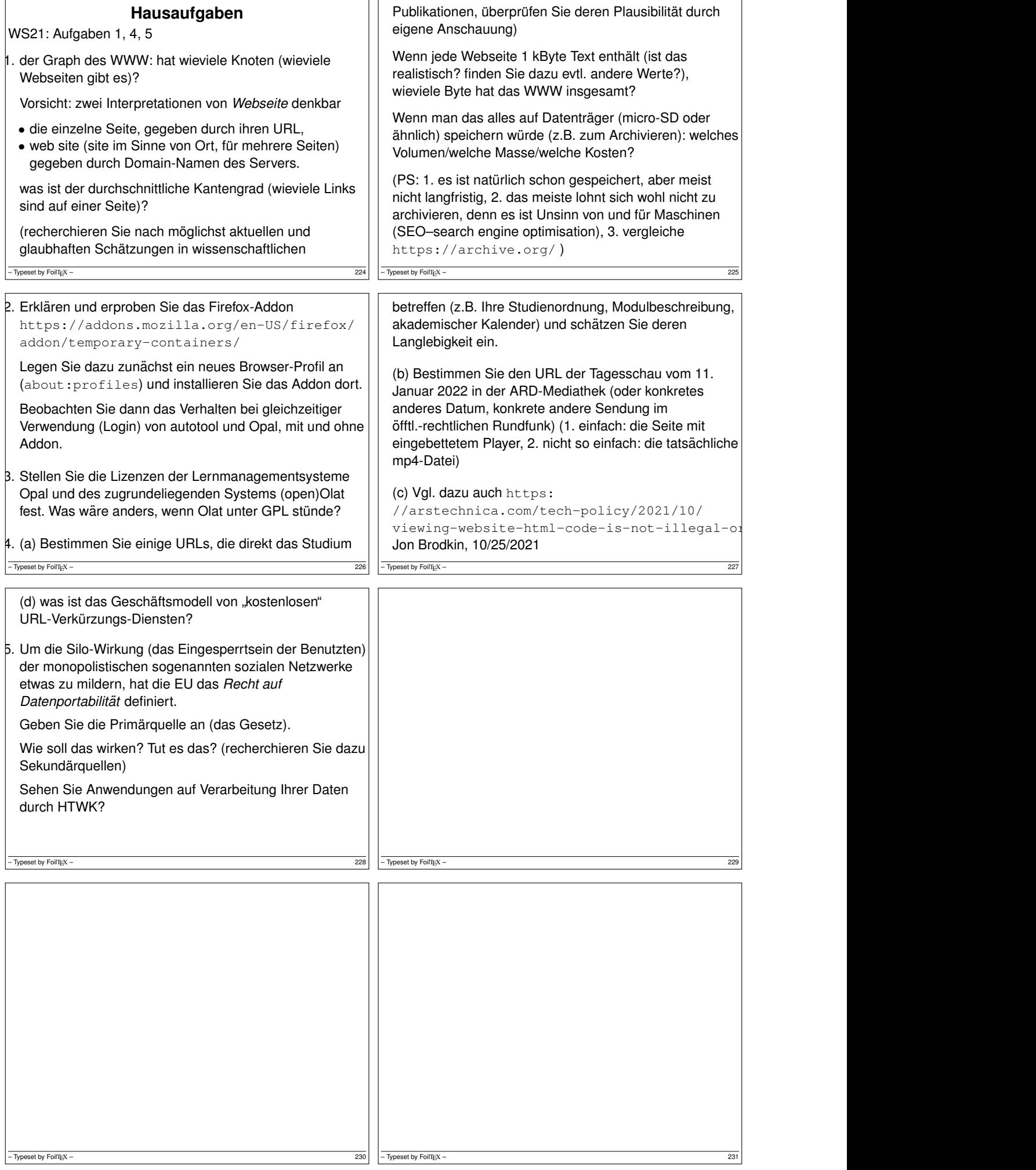

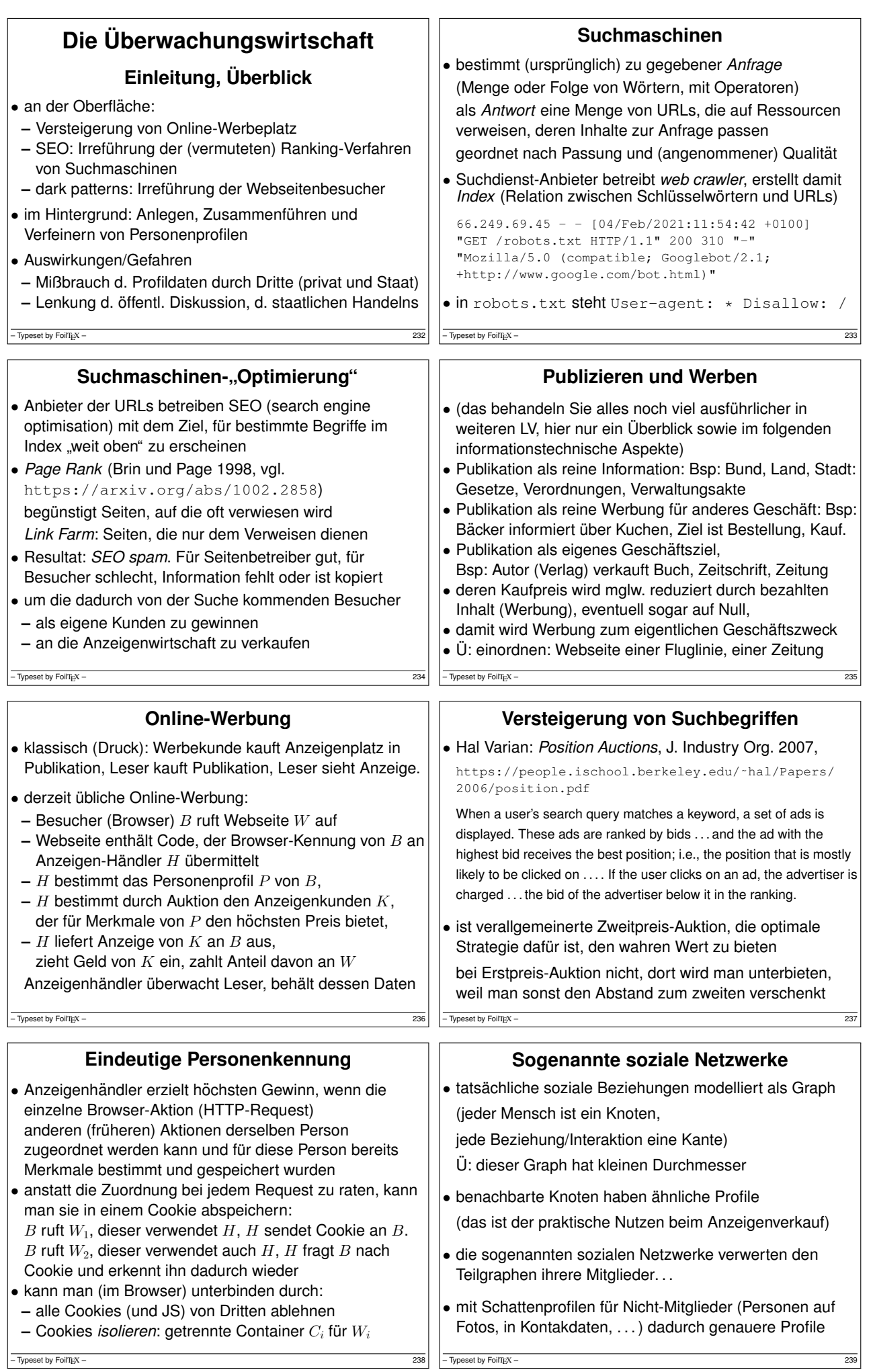

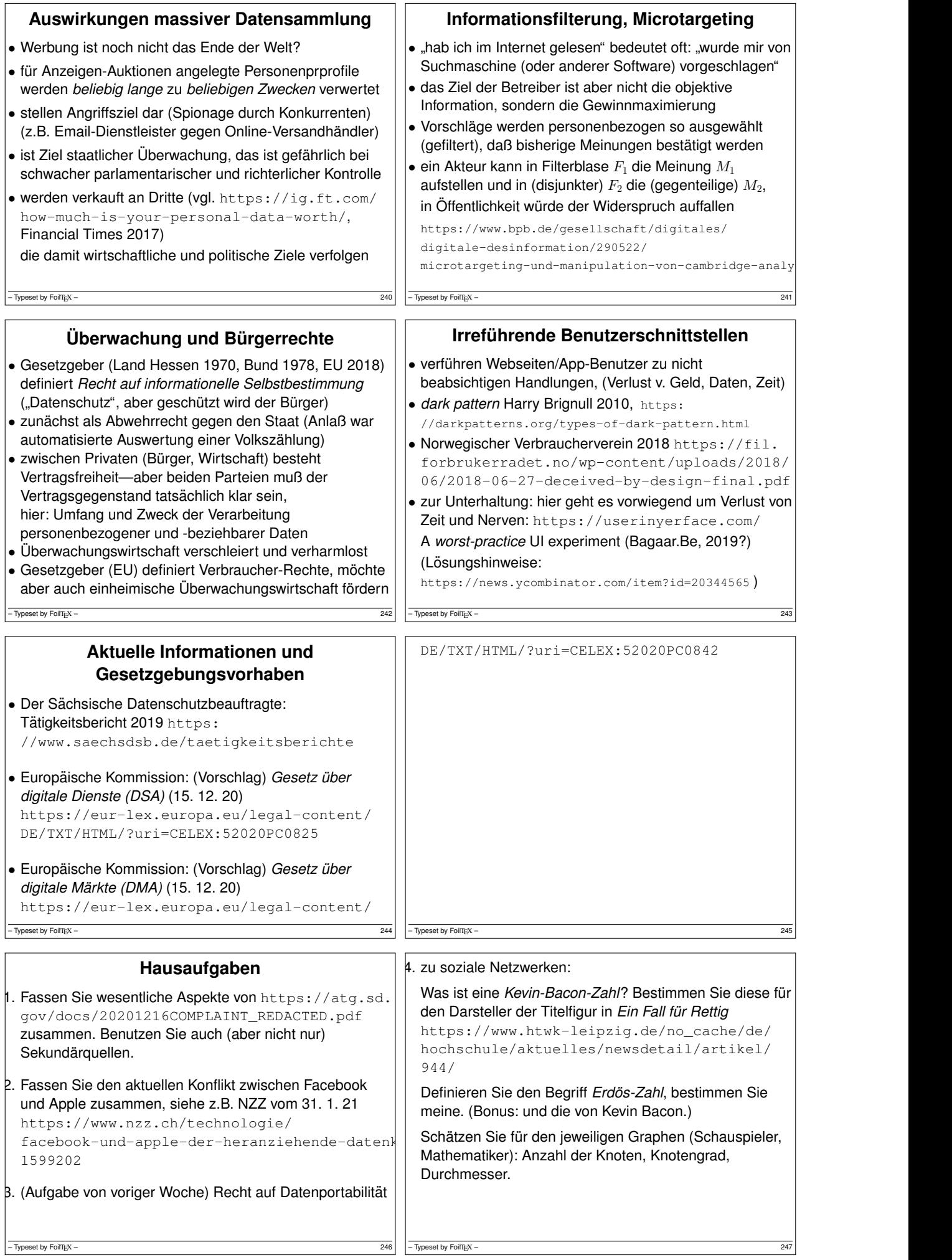

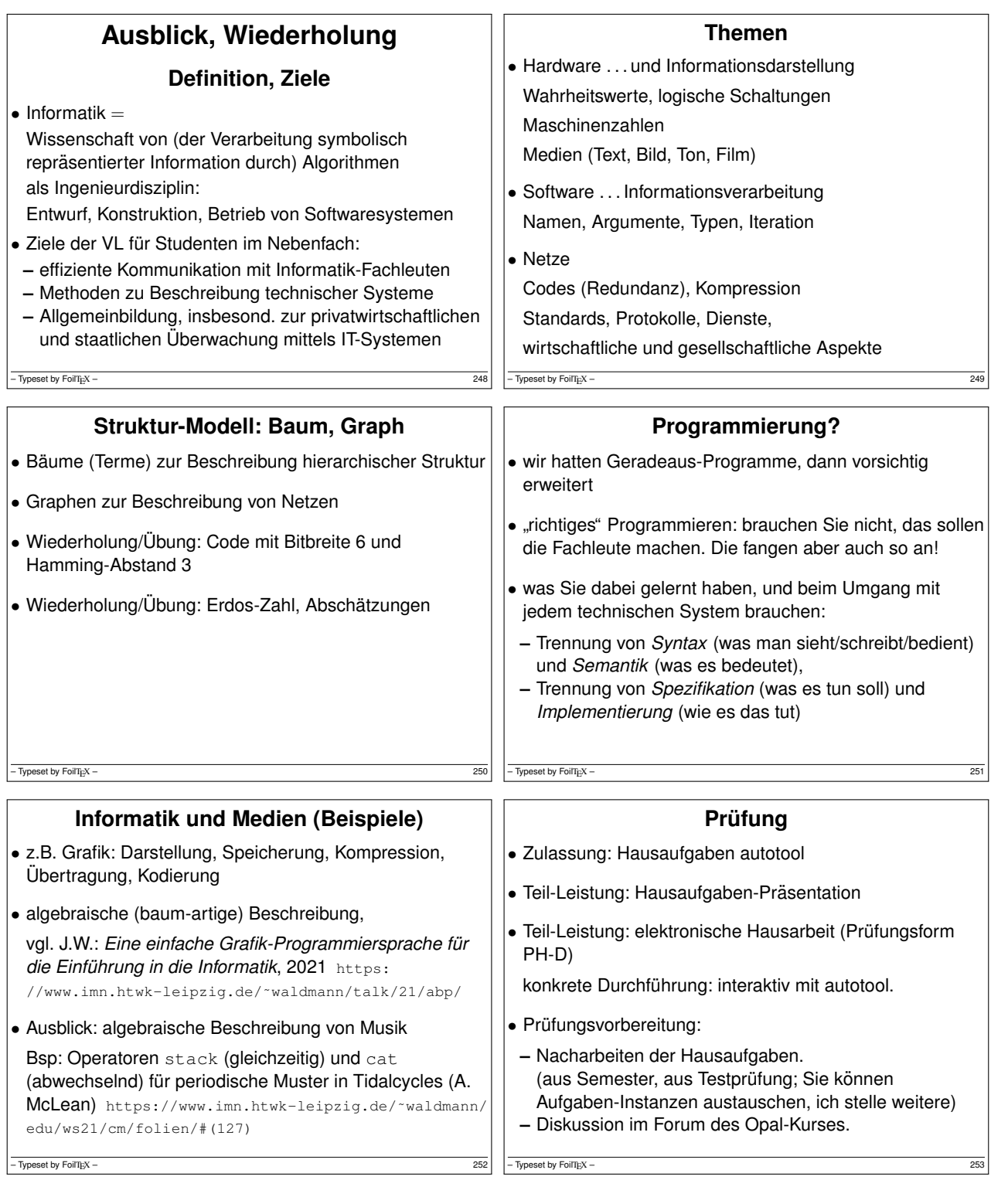